Technical Brief

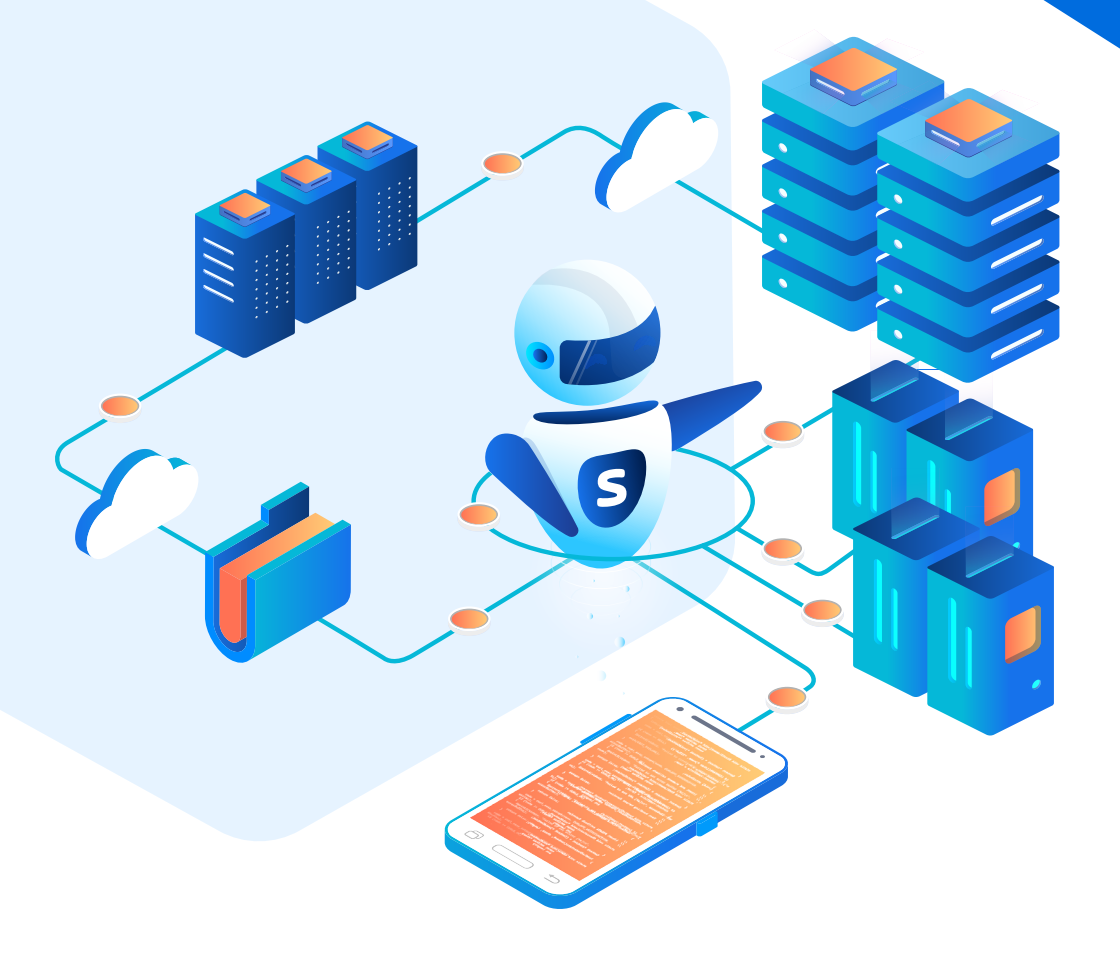

# **Performance Benchmarks for High-Volume Automation**

**Stonebranch and Dell: High Performing and Horizontally Scalable**

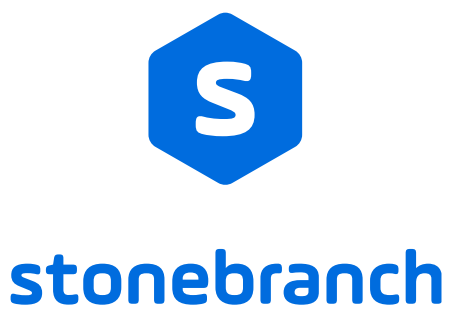

In cooperation with

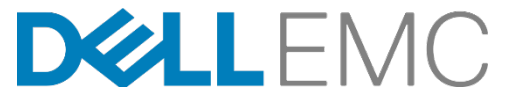

# S stonebranch

## Table of Contents

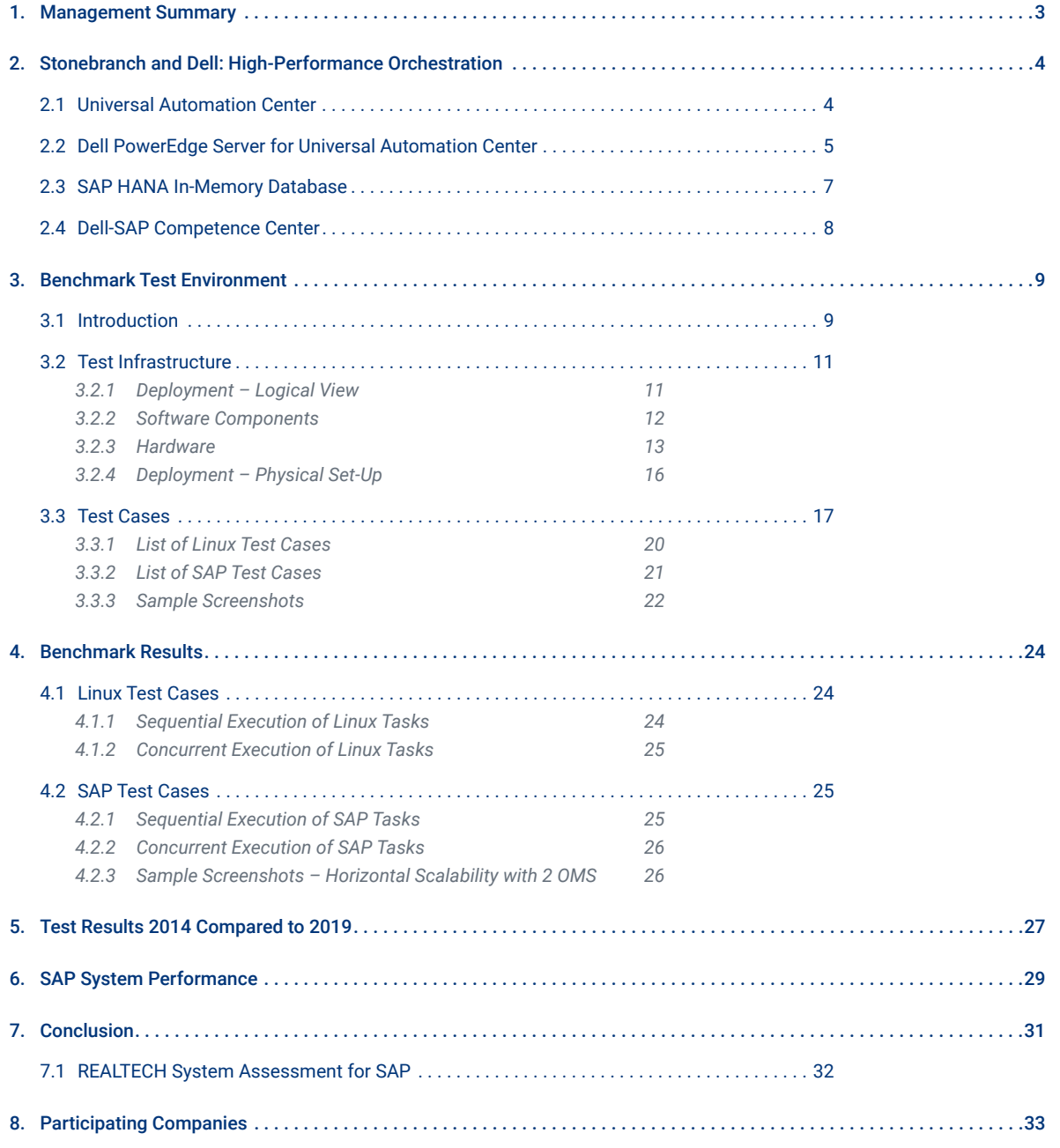

**2**

#### <span id="page-2-0"></span>**1. Management Summary**

Stonebranch has partnered with Dell, a leading technology company and major SAP® partner, to demonstrate UAC's performance benchmarks with SAP HANA on Dell PowerEdge servers.

SAP HANA is a column-oriented, in-memory database that meets the performance needs of today's alwayson, mission-critical business processes. However, it requires an automation platform robust enough to support its real-time, event-based scenarios. Most traditional job schedulers cannot perform at the level required; their underlying architecture is designed to serve a simpler time.

High-Performance Automation for Today... and Whatever Comes Next

The Stonebranch Universal Automation Center (UAC) is a modern service orchestration and automation platform (SOAP) designed for today's complex IT environments.

The UAC makes it easy to set-up, maintain, and monitor advanced workflows based on real-time events and scheduled instances. Using a fully webbased interface, the platform is available as SaaS in the AWS cloud or as an on-premises installation. It's regularly certified for SAP HANA and performancetested on Dell hardware to ensure that Stonebranch effectively supports the latest SAP features at the required performance levels.

#### **Key Findings**

**7.9 MILLION SAP function module calls per day** with a single OMS server

**4.6 MILLION ABAP jobs per day**  (read and write)

**9.4 MILLION Linux tasks per day**  using a single OMS server

**15.9 MILLION Linux tasks per day**  using two OMS servers on a shared SSD

**23.0 MILLION Linux tasks per day**  using three OMS servers on a shared SSD

**ZERO DEGRADATION in SAP HANA performance,**  remaining fully stable

**7X IMPROVEMENT in UAC performance**

**HORIZONTALLY SCALABLE by adding additional OMS servers** 

## <span id="page-3-0"></span> $S$  stonebranch

## **2. Stonebranch and Dell: High-Performance Orchestration**

#### **2.1 Universal Automation Center**

While traditional schedulers seek to extend their legacy architectures to fit today's complex hybrid IT environments, Stonebranch leverages today's modern technologies and methodologies.

As a service orchestration and automation platform, the UAC expands beyond traditional IT job scheduling and workload automation though it continues to excel in those areas  $-$  to orchestrate business services across functions, applications, and IT environments.

It's a flexible, easy-to-use solution that can simultaneously lower license and operational costs, and increase your ability to meet your business requirements.

Can you imagine your citizen automators trying to understand the archaic job schedulers used decades ago? The UAC improves on workload automation by making it accessible, auditable, and reportable.

With the ability to integrate with any platform or application on your mainframe, the cloud, or in a container, the UAC is the only automation solution you'll need, now and well into the future.

The Universal Automation Center is also truly universal. The core server and agents can run on Windows, UNIX, and Linux operating systems, and as a native z/OS application.

#### **Universal Automation Center Advantages**

Manage the workload of your entire enterprise from a single web-based interface and across any on-prem, cloud, or hybrid IT environment.

- Initiates processes based on real-time business data
- End-to-end auditability of versions and system/user changes
- Clustering for fault tolerance and high availability
- Leverages automation directly from business areas (web event, file, message queue, etc.)
- Limitless integrations to control other applications and systems
- Supports dev/test/prod lifecycle management
- Visual workflow designer and reporting dashboards
- Self-service dashboards available online, accessible from any device
- Available on-premises or SaaS

<span id="page-4-0"></span>stonebranch

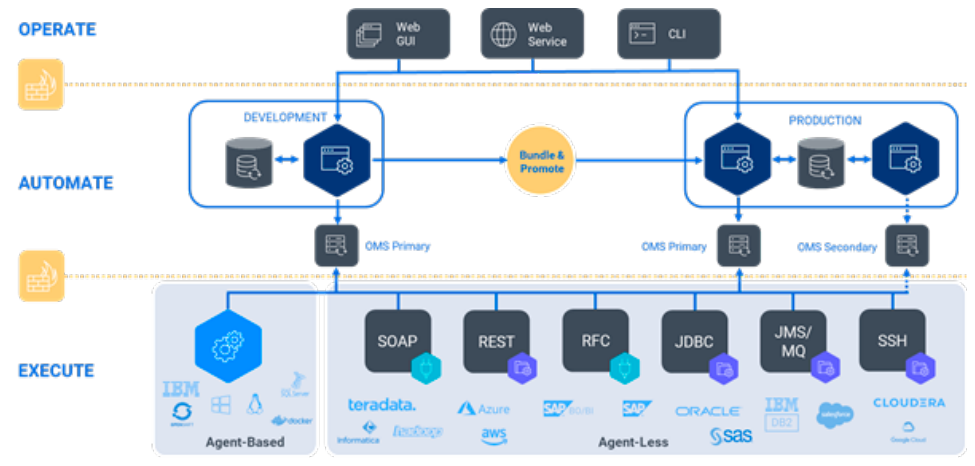

*Figure 1: Universal Automation Center (UAC)*

How each business chooses to implement the UAC is flexible, not dictated by software restrictions. This seamless integration reduces complexity, minimizes errors, and vastly improves your ability to gain a true macro-level view of your data and workflows.

#### **Summary**

Whether deployed on-premises or as a SaaS, the Universal Automation Center applies emerging technology to today's automation challenges — with an eye on the future. It's a service orchestration and automation platform that allows you to manage workflows across your entire enterprise, including DevOps methodologies, big data pipelines, cloud migrations, self-service infrastructure provisioning, and so much more.

#### **2.2 Dell PowerEdge Server for Universal Automation Center**

To carry out this benchmarking evaluation, the UAC — comprised of the Universal Controller, Universal Agent, and database — was installed on cost-efficient, scalable Dell PowerEdge C6320 rack servers.

The Dell PowerEdge C6320 rack servers offer impressive performance and energy efficiency results. Their computing, processor, and memory capabilities are optimized to deliver the most demanding high-performance computing and scale-out workloads. The servers feature the Intel® Xeon® processor E5-2600 v4 product family and iDRAC8 with Lifecycle Controller.

## Optimized for High-Performance Computing

High-performance computing workloads — such as scientific simulations, seismic processing, and data analytics — rely on compute performance, memory bandwidth, and overall server efficiency to reduce processing time and data center costs. The Dell PowerEdge C6320 provides an optimized compute and storage platform for HPC and scale-out workloads with up to four independent two-socket servers with flexible, high-capacity storage (twenty-four 2.5" or twelve 3.5" drives) in a compact 2U shared infrastructure platform.

With up to 44 cores per node, dynamic drive assignment, dual-port Intel 82559ES 10GbE LOM, and embedded systems management automation (thanks to the iDRAC8 with Lifecycle Controller), the C6320 is a scale-out modular compute workhorse.

#### The Ideal Balance of Compute, Memory, Local Storage, and Management Automation

Computationally intense workloads demand dependable performance across the environment. In addition to a leap in processor performance with the next-generation Intel Xeon processor E5-2600 v4 product family, the C6320 has increased core counts over prior E5-2600 v3 models. C6320 supports up to 512GB of memory per server node, for a total of an impressive 2TB of memory in a highly dense and modular 2U solution.

The C6320 leverages the scale and cost efficiencies of the integrated Dell Remote Access Controller 8 (iDRAC8) with Lifecycle Controller, proven by operation in millions of servers worldwide. iDRAC8 with Lifecycle Controller delivers intelligent management and configuration automation for hyper-converged solutions and appliances. It enables you to select the management functions you need, streamlining operations by reducing the time and number of steps to deploy, monitor, and update C6320 servers throughout their lifecycle.

#### Flexibly Mix Workloads in One Chassis

With numerous options for compute, storage and connectivity in one advanced shared infrastructure 2U chassis, the C6320 provides flexibility to configure servers for your specific workloads. Tailor the C6320 for your scale-out workload requirements with up to 44 cores per node, memory bandwidth up to 2400MHz and dynamic drive assignment.

<span id="page-6-0"></span>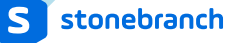

The C6300 enclosure supports up to twenty-four 2.5" or twelve 3.5" drives with multiple SATA, SAS, and SSD options. With the expander backplane option, dynamic drive assignment for 2.5" drives provides even more flexibility by zoning any number of drives to each node, giving nodes additional or fewer storage resources, depending on workload demand. The x8 PCIe 3.0 mezzanine slot in each node supports a variety of options for 1Gb and 10GbE, Mellanox® InfiniBand®, and additional drive controllers, while the x16 PCIe 3.0 slot adds still more flexibility.

The PowerEdge C6320 server is part of Dell's award-winning and groundbreaking PowerEdge C server line. The C6320 lowers operational costs and energy consumption by bringing in maximum compute power in a minimal amount of space. These performance-optimized servers are specifically designed to handle the most demanding high-performance computing, hosting, data analytics, and cloud building use cases.

#### **2.3 SAP HANA In-Memory Database**

The SAP Hana in-memory database was then installed on a SAP Hana-certified Dell EMC XC730xd-24 server that runs as a hyper-converged appliance solution.

The Dell EMC XC family of hyper-converged infrastructure (HCI) solutions combine computing, networking, and storage resources provided by industry-leading XC series appliances, XC Core nodes, integrated Nutanix software, and Dell EMC PowerEdge servers. The Dell EMC XC family is certified to host SAP HANA production (and non-production) environments. SAP's certification also applies to both XC series and XC Core offerings. With the Dell EMC XC family, you can expect:

- Maximum performance levels
- The ability to combine test, dev, QA, and production on a single platform
- The capacity to consolidate multiple SAP instances
- Compelling business benefits that unlock new opportunities for innovation

The XC family seamlessly supports SAP and the SAP HANA-certified solutions that enable your business to innovate faster and accelerate IT operations. SAP HANA provides both transactional and analytical processing in production-grade database instances on a single XC family cluster, dramatically accelerating analytics, business processes, and predictive capabilities. The family also enables users to analyze volumes of historical data quickly and make instant decisions to drive rapid innovation.

## <span id="page-7-0"></span>The Power of Hypervisor Deployment

Running the SAP HANA platform virtualized on Nutanix AHV delivers a new deployment architecture to SAP HANA customers, who can deploy on-premises for maximum control, in the cloud for fast time-tovalue, or with a hybrid model that supports a variety of deployment scenarios. Deploying SAP HANA on the Dell XC family with Nutanix software offers greater agility, high availability, security, cost savings, and easy provisioning. This solution also gives SAP customers the ability to provision instances of SAP HANA in virtual machines faster.

#### Improved SAP HANA Performance

Virtual deployment of SAP HANA with Nutanix Enterprise Cloud OS platform can also lower total cost of ownership (TCO) and improve operational performance and availability. Benefits include:

- Increased security and better monitoring of service level agreements (SLAs)
- Built-in multi-tenancy support using system encapsulation in a VM
- Abstraction of the hardware layer
- Higher hardware utilization rates

#### Combine OLAP and OLTP Processing

SAP HANA is an in-memory relational database management system that's deployable both as an onpremises appliance and in the cloud. It's best suited for performing real-time analytics and developing/ deploying real-time applications.

#### **2.4 Dell-SAP Competence Center**

All performance tests were carried out on-site and remotely in the Dell-SAP competence center in Walldorf, Germany.

Dell-SAP competence centers provide application validation, performance characterization, and sizing configurations for the technical enablement of SAP on Dell. Through the Dell-SAP competence center, customers can experience ease of configuration, ease of acquisition, and ease of deployment for Dell-SAP solutions. The centers are also used to increase Dell-SAP product performance, quality, service, and support through performance engineering, support service training, and product quality testing.

<span id="page-8-0"></span>Dell and SAP continually enhance their joint solutions for customers at these Dell-SAP competence centers, which are located in Walldorf, Germany; Austin, Texas; and Kawasaki, Japan.

As an Intel-based hardware provider, Dell relentlessly pursues technical leadership in the SAP space. Dell and SAP work together on development initiatives to further these efforts, including Intel IA-64 for Itanium processor-based solutions and Linux. Through their joint efforts, Dell and SAP strive to help to bring more value to customers seeking technologies that help them do better business. Both Dell and SAP are passionate about and motivated by this joint initiative.

> *"SAP's vision in creating the SAP e-business platform is to empower customers, partners and employees to collaborate successfully anytime, anywhere. We value Dell as a global technology partner, because of its commitment to jointly develop solutions with SAP and take them quickly and efficiently to market. This offers our customers compelling value propositions that turn vision into reality. Dell's Infrastructure Accelerator initiative is a further example of this, and we look forward to working with Dell in the future to leverage our close relationship to create new solutions to meet customers' needs."* Karl-Heinz Hess, SAP extended executive board member

## **3. Benchmark Test Environment**

#### **3.1 Introduction**

The objective of this evaluation is to provide a general guideline when sizing the Universal Automation Center solution. This use case focuses on meeting SAP and general automation SLAs for an enterprise banking industry customer using Dell hardware.

As every customer has different automation workflows, test cases have been selected to execute single jobs, as well as a high number of parallel jobs in a workflow. It's then up to the customer to determine which scenarios are most applicable to their situation.

For this test, Dell Labs and Stonebranch have selected a cost-efficient and scalable rack server architecture (consisting of 2 Dell PowerEdge C6320 rack servers) for the UAC installation.

The target SAP system consisted of three NetWeaver application servers installed on a virtual serverbased Linux VMware cluster. The NetWeaver application servers were then connected to an SAP HANA in-memory database installed on an SAP HANA-certified Dell EMC XC730xd-24 series hyper-converged appliance solution.

The performance benchmarks determined the maximum throughput of the system, referred to as *agent task throughput per second (AT/s)*. The T/s was also measured for Linux tasks and SAP tasks.

#### Linux Task

The executed Linux task ran an *exit 0* Linux command on the target server where the Universal Agent is installed. This "simple" command was selected to minimize the impact of the target Linux server on the performance test. Regarding scheduling, the *exit 0* jobs went through the same job status (defined, waiting, queued, started, running, success) as any other "complex" Linux task.

#### SAP Task

Two types of SAP jobs were also executed via an SAP XBP3 remote function call (RFC) connection from the Universal Agent SAP connector towards the SAP system:

- ABAP report, which writes out a report to the SAP spool file
- SAP function module call, which reads from the SAP System the configured output devices

The following set of **Linux task execution scenarios** were successfully executed:

- Sequential execution of Linux tasks executed in succession
- Concurrent execution of Linux tasks executed in parallel
- Horizontal scalability executed with one OMS, two OMS, and three OMS servers to validate horizontal scalability

The following set of **SAP task execution scenarios** were successfully executed:

- Sequential execution of SAP tasks executed in succession
- Concurrent execution of SAP tasks executed in parallel

<span id="page-10-0"></span>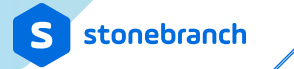

## **3.2 Test Infrastructure**

The following section describes the logical and physical set-up of the test infrastructures used in benchmarking.

## 3.2.1 Deployment – Logical View

The following deployment diagram illustrates the component deployment used in the performance test.

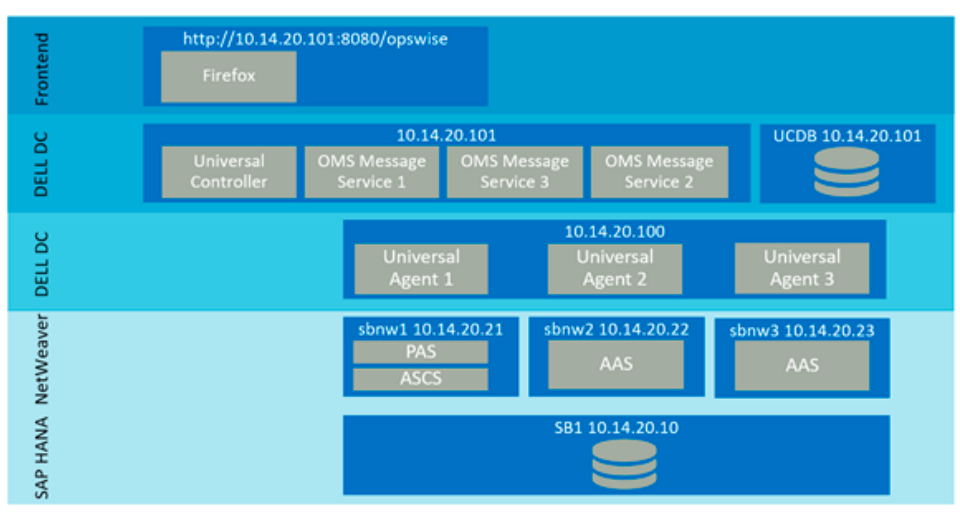

*Figure 2: performance test architecture*

## <span id="page-11-0"></span>3.2.2 Software Components

## Universal Automation Center

#### The following software components were used for Universal Automation Center.

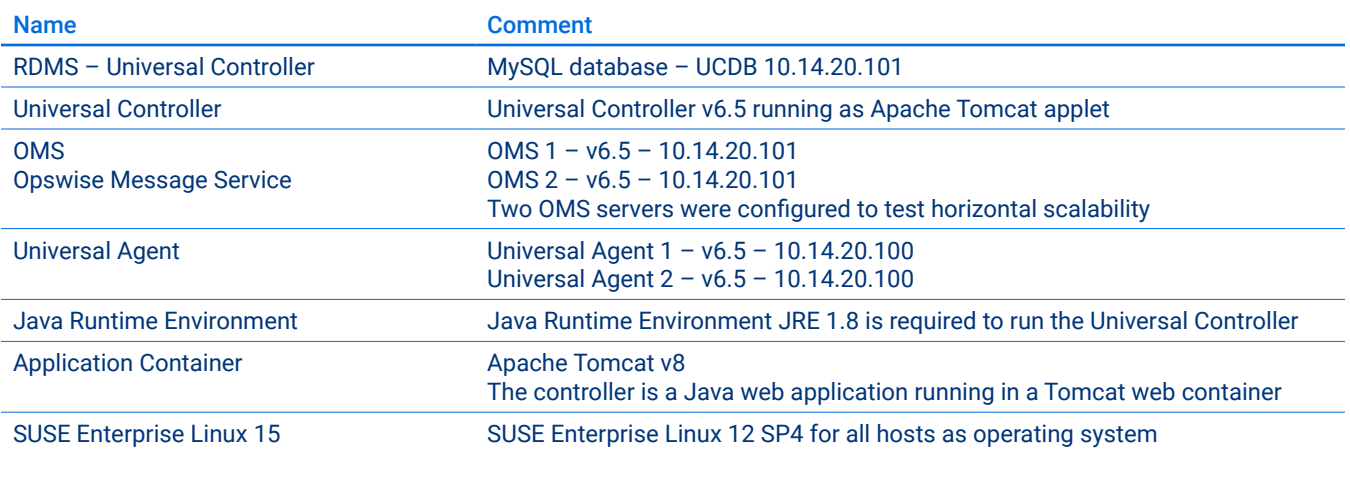

*Table 1: UAC software components*

## SAP System

#### The following software components were used for SAP.

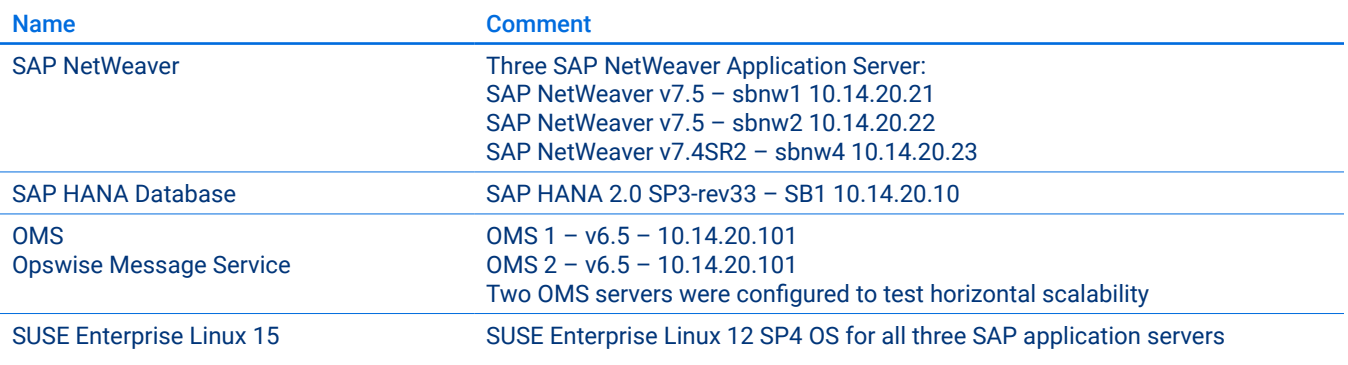

*Table 2: SAP software components*

<span id="page-12-0"></span>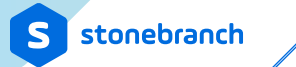

## 3.2.3 Hardware

#### Universal Automation Center

#### The following hardware components were used for Universal Automation Center.

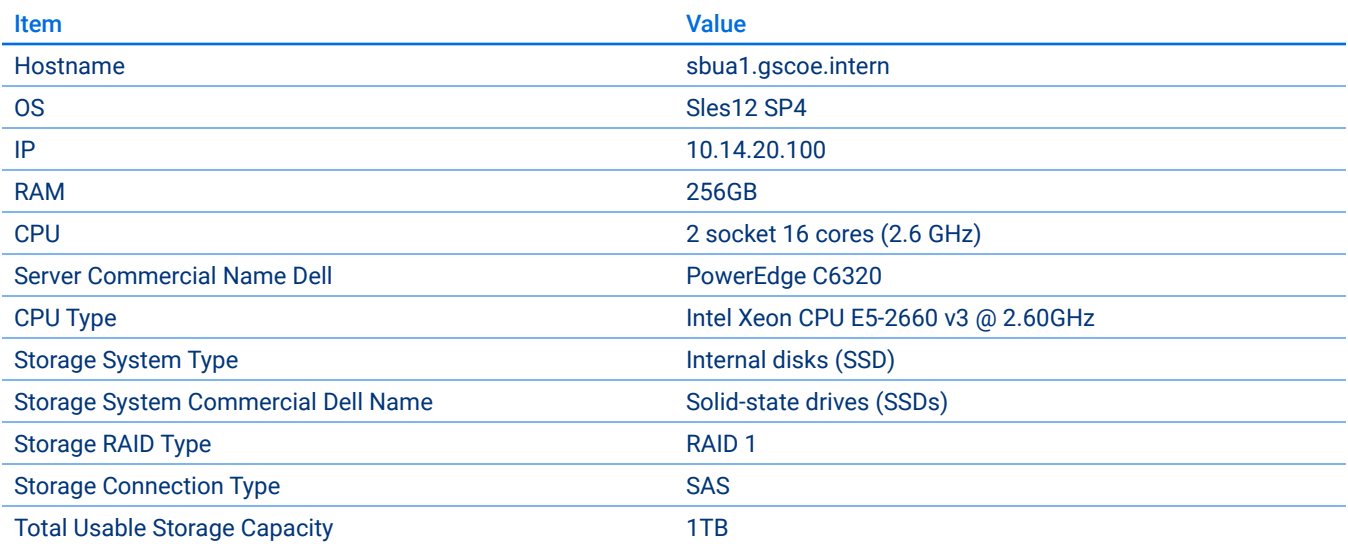

*Table 3: Universal Agent server: UA-1, UA-2, UA-3*

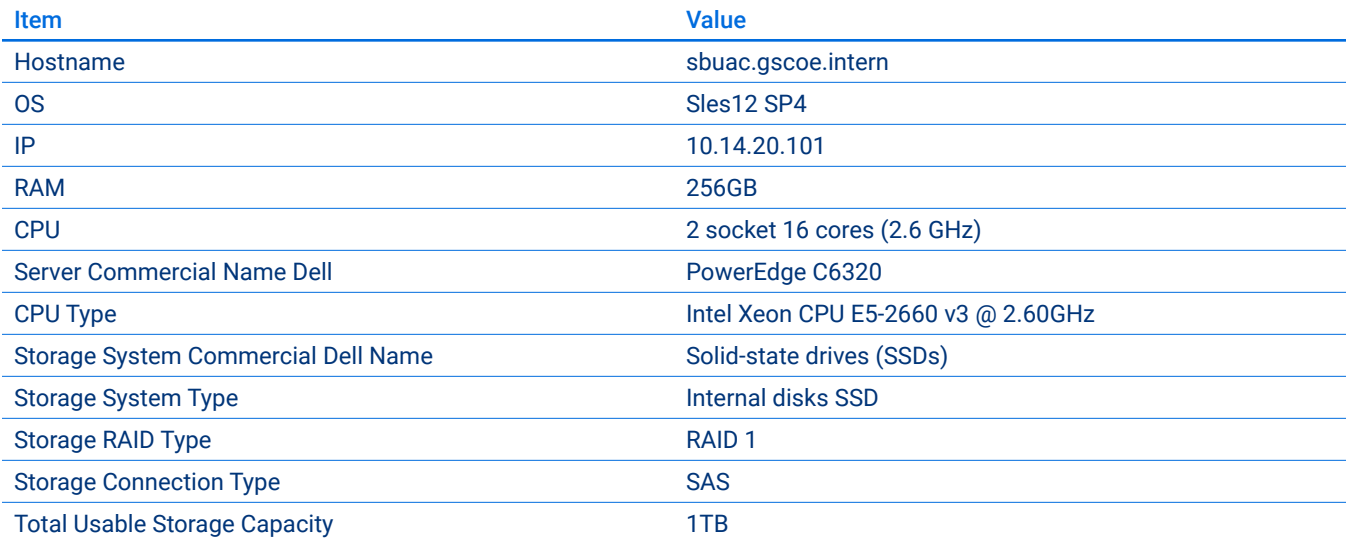

*Table 4: Universal Controller server, including OMS-1, OMS-2, OMS-3, and MySQL*

# <span id="page-13-0"></span>SAP System

The following hardware components have been used for SAP.

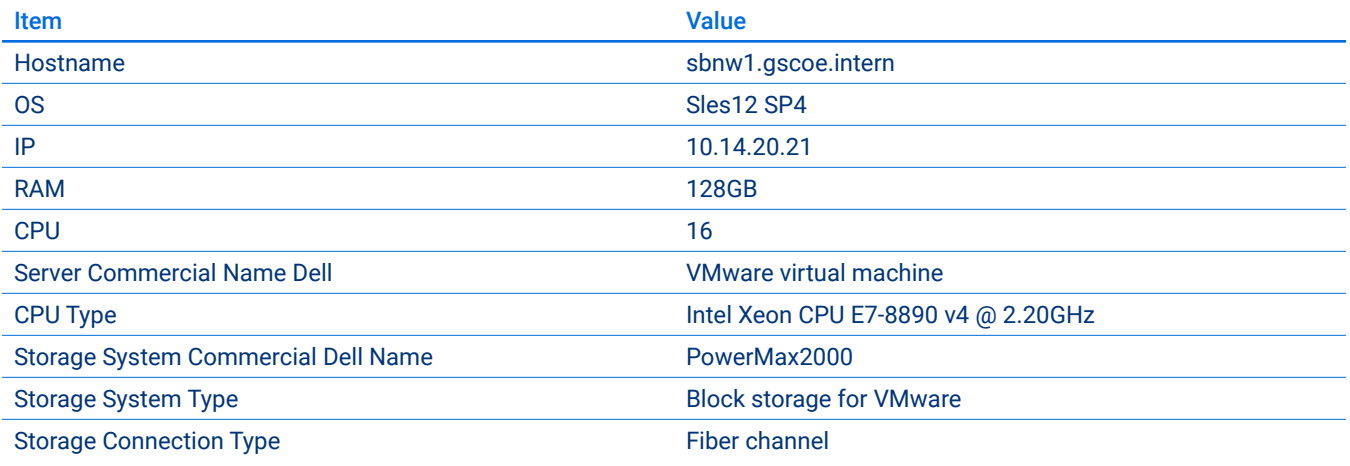

*Table 5: SAP NetWeaver server 1*

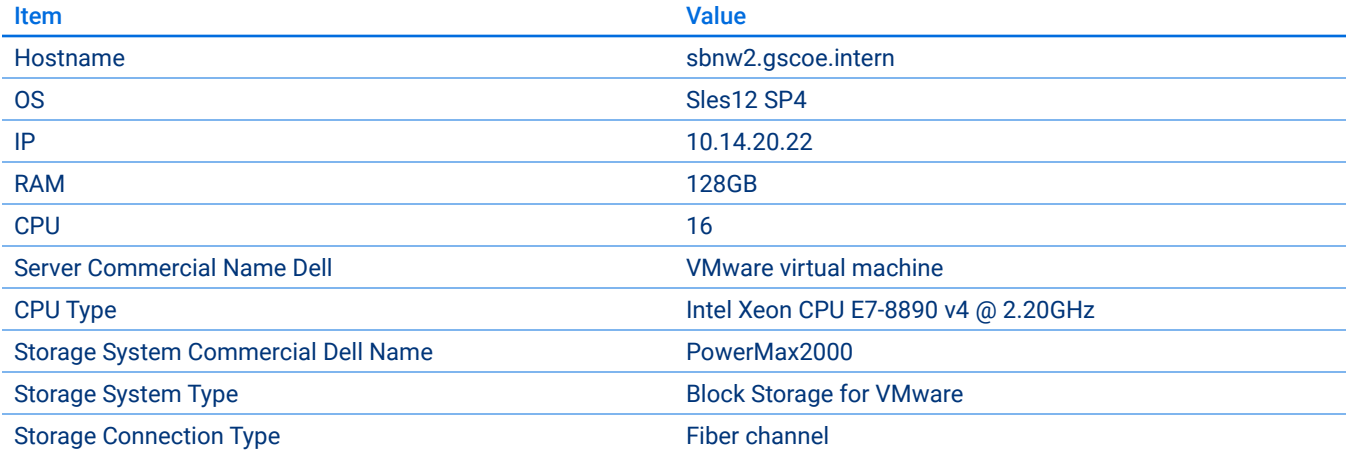

*Table 6: SAP NetWeaver server 2*

<span id="page-14-0"></span>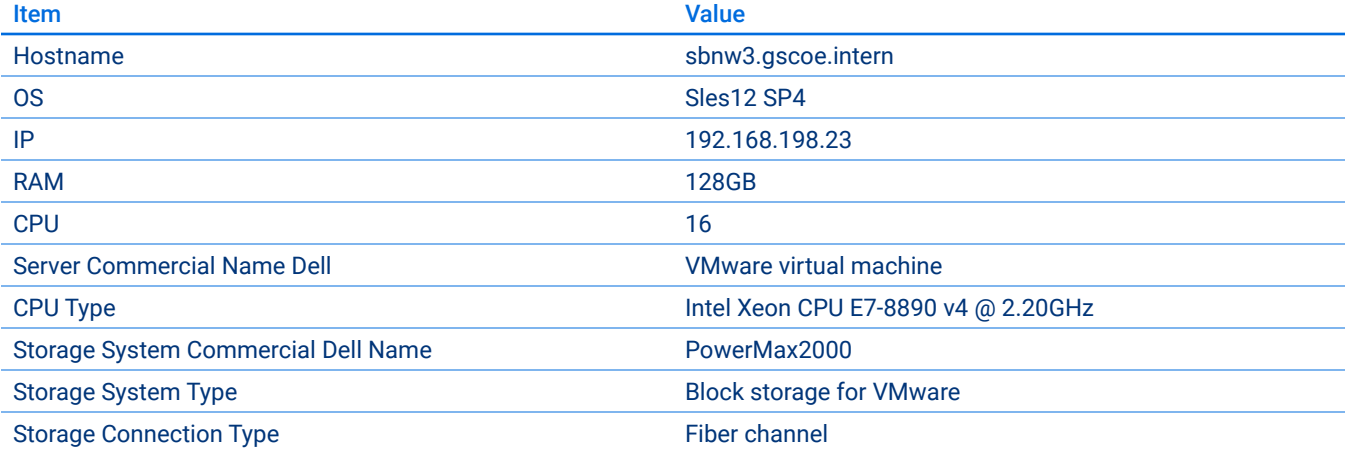

*Table 7: SAP NetWeaver server 3*

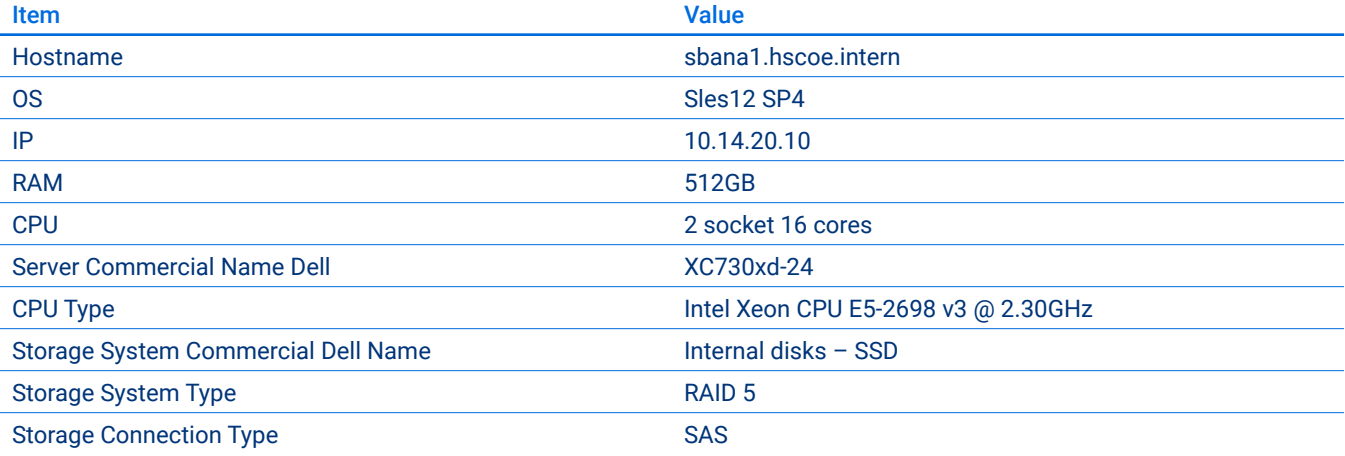

*Table 8: SAP HANA database server*

<span id="page-15-0"></span>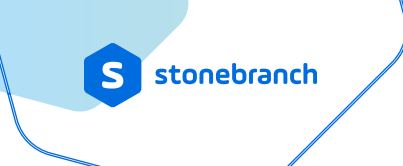

## 3.2.4 Deployment – Physical Set-Up

The following diagram provides an overview of the physical hardware layout.

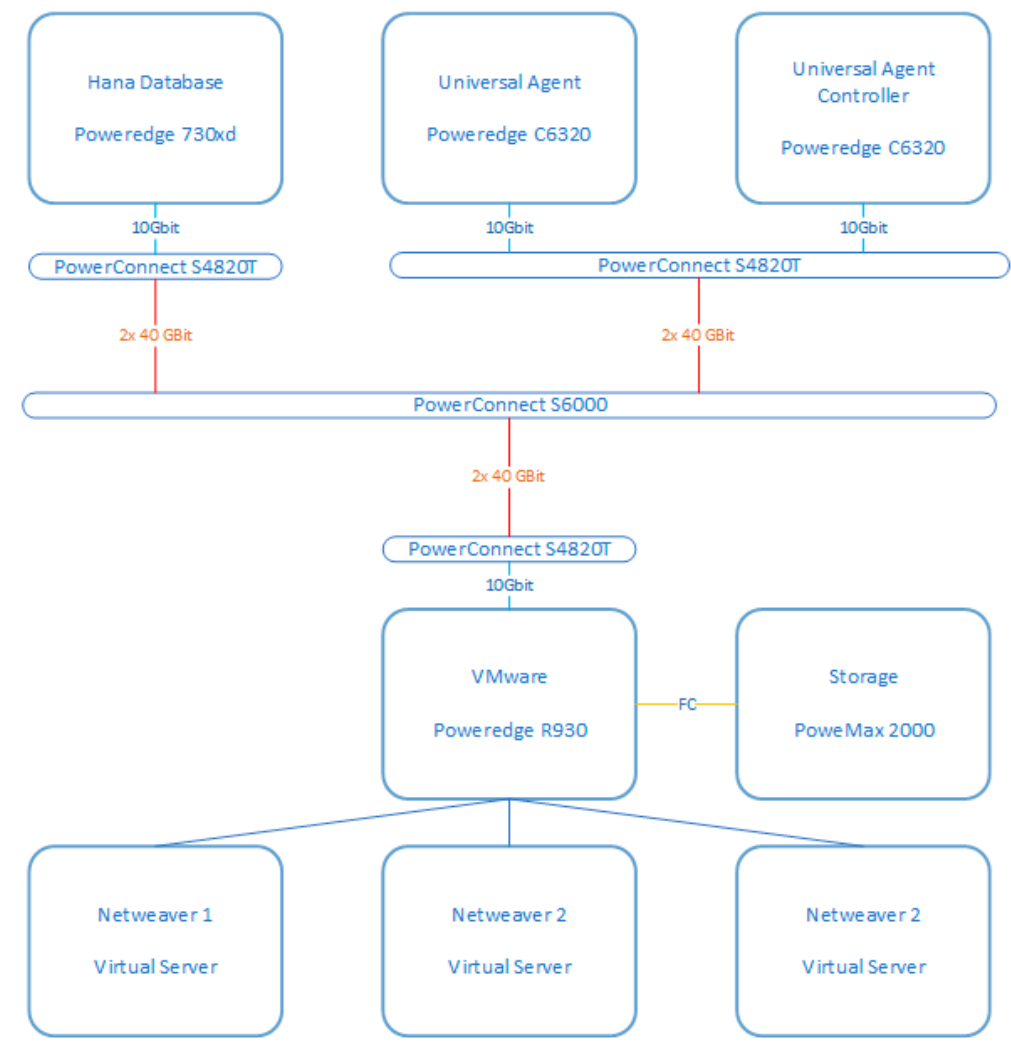

*Figure 3: Dell hardware set-up*

#### <span id="page-16-0"></span>**3.3 Test Cases**

The performance benchmarks determined the maximum throughput of the system, referred to as *agent task throughput per second* (AT/s). The AT/s was measured for both Linux and SAP tasks.

#### Linux Task

The executed Linux task runs an *exit 0* Linux command on the target server where the Universal Agent is installed. This "simple" command was selected to minimize the impact of the target Linux server on the performance test. Regarding scheduling, the *exit 0* jobs go through the same job status (defined, waiting, queued, started, running, success) as any other "complex" Linux task.

#### Horizontal Scalability

The test scenarios for Linux were executed with one OMS, two OMS, and three OMS servers to prove horizontal scalability. The picture below outlines the set for the horizontal scalability test:

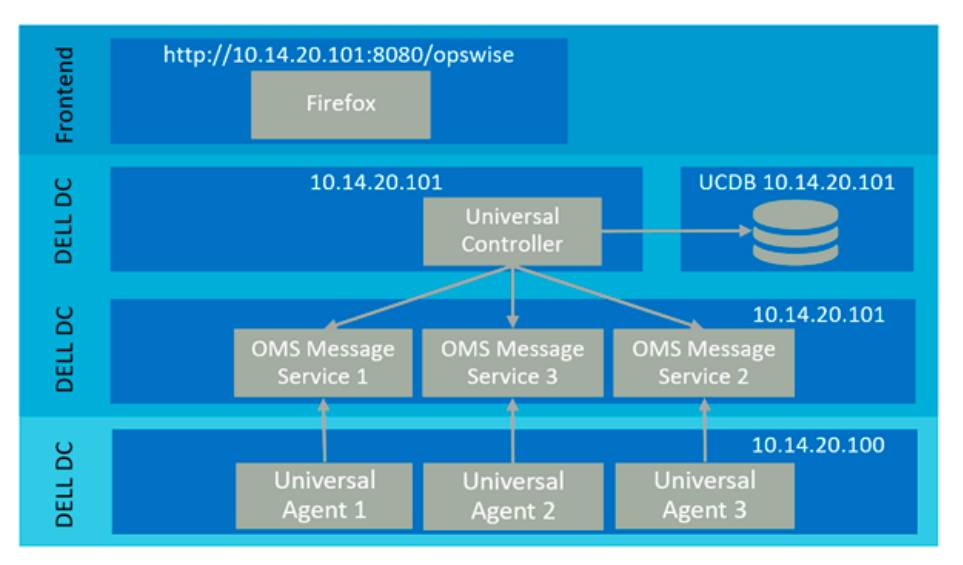

*Figure 4: architecture of performance test – horizontal scalability, multiple OMS servers*

#### <span id="page-17-0"></span>**Description**

- Three OMS servers were started on the Dell server (10.14.20.101)
- All three OMS servers were registered at the Universal Controller (10.14.20.101)
- All three OMS servers wrote their message to the same shared 1TB SSD disk
- One agent was connected to each OMS server
- All three agents run on the server (10.14.20.100)
- The Linux tasks were distributed evenly over the three agents

#### SAP Task

Two types of SAP jobs were executed via an XBP3 RFC connection (SAP-certified) from the Universal Agent SAP connector towards the SAP system:

- An ABAP report, which writes out a report to the SAP spool file
- An SAP function module call, which reads from the SAP system the configured output devices

An AT/s of 1.0 means that one single task has been successfully executed in one second, going through all the lifecycle statuses. The statuses of a successful tasks are defined as follows:

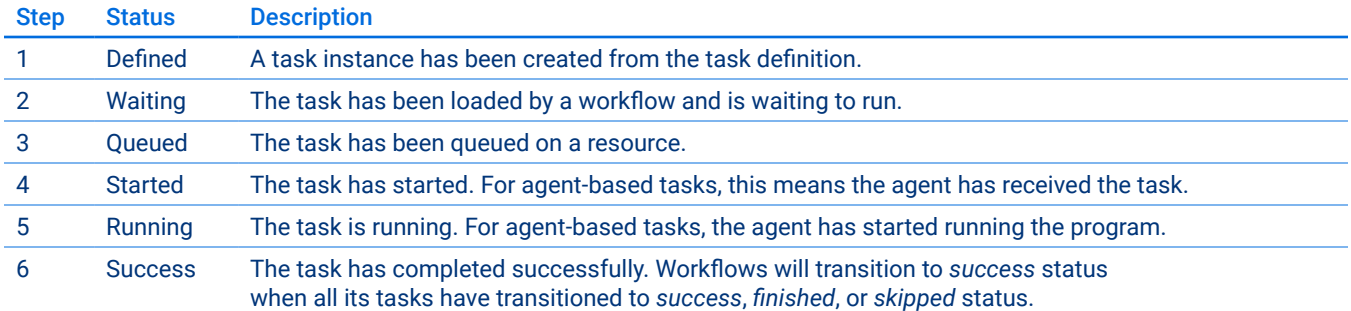

*Table 9: task lifecycle statuses*

All task instance lifecycle statuses are recorded in the Universal Controller.

Several different scenarios were carried out under conditions that as closely as possible resembled real-life conditions.

## Task Execution

In the case of Linux task execution, all tasks were run under production conditions with all logging and transaction security features enabled. Each transaction status is committed on the disk to ensure a secure restart in case of a system failure (except test case S5). *Note: In test case S5, messages are written in package of 50 to the message bus.* 

In the case of both Linux and SAP task execution, the tested scenarios were all executed over a period of 24 hours to ensure that the system performance did not degrade over time. The following scenarios were executed:

#### Linux Task Execution

- **Sequential execution of Linux tasks** In this scenario, n= {16,32,64} workflows are each configured containing 50 Linux tasks, which are executed sequentially in a workflow. The n workflows are executed concurrently. The scenario of 64 workflows containing 50 Linux tasks is executed with 1 OMS and 3 OMS servers to verify that the system distributes the load horizontally.
- **Concurrent execution of Linux tasks** In this scenario, 16 workflows are each configured containing 50 Linux tasks, which are executed concurrently in a workflow. The 32 workflows are executed concurrently, resulting in 800 Linux tasks executed in parallel. In addition, 100 workflows containing 30 Linux tasks are executed concurrently (3000 concurrent tasks), to analyze whether a high number of parallel jobs will have an impact on performance. The scenario of 16 workflows containing 50 Linux tasks is executed with one OMS, two OMS, and three OMS servers to verify that the system distributes the load horizontally.

#### SAP Task Execution

- **Sequential execution of SAP tasks -** In this scenario, n= {32, 64} workflows are each configured containing 60 SAP tasks, which are executed sequentially in a workflow. The 64 workflows are executed concurrently. These scenarios are executed for SAP task-calling and ABAP reporting, and SAP tasks calling an SAP function module.
- **Concurrent execution of SAP tasks –** In this scenario, n= {32, 64} workflows are each configured containing 60 SAP tasks, which are executed concurrently in a workflow. The 32 workflows are executed concurrently, resulting in 1920 SAP tasks executed in parallel. In addition, 32 workflows containing 120 SAP tasks are executed concurrently (3840 concurrent tasks), to analyze if a high volume of parallel SAP jobs would have an impact on performance.

## <span id="page-19-0"></span>3.3.1 List of Linux Test Cases

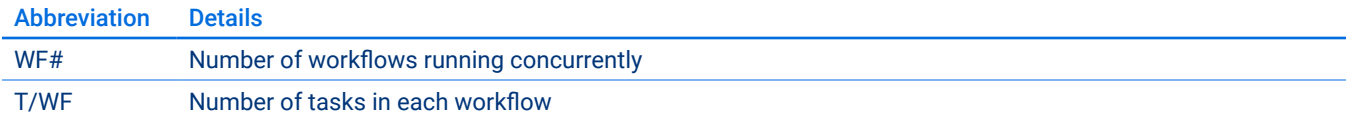

*Table 10: legend test cases*

## Sequential Execution of Tasks

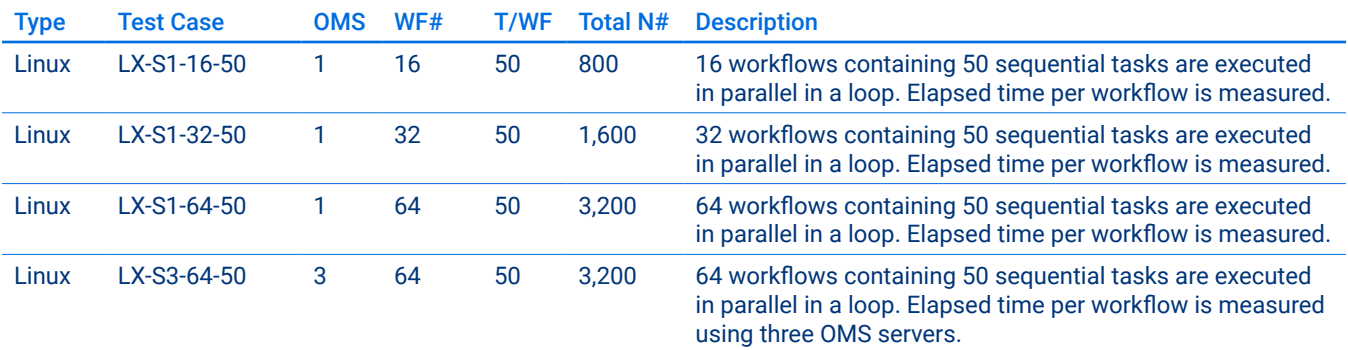

*Table 11: sequential execution of Linux tasks*

## Concurrent Execution of Tasks

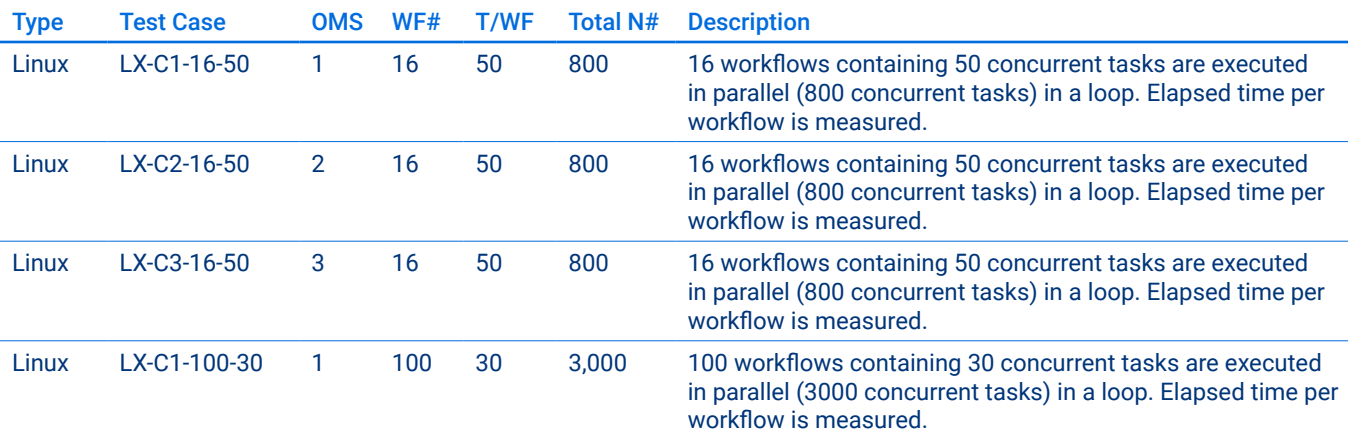

*Table 12: concurrent execution of Linux tasks*

## <span id="page-20-0"></span>3.3.2 List of SAP Test Cases

## Sequential Execution of Tasks

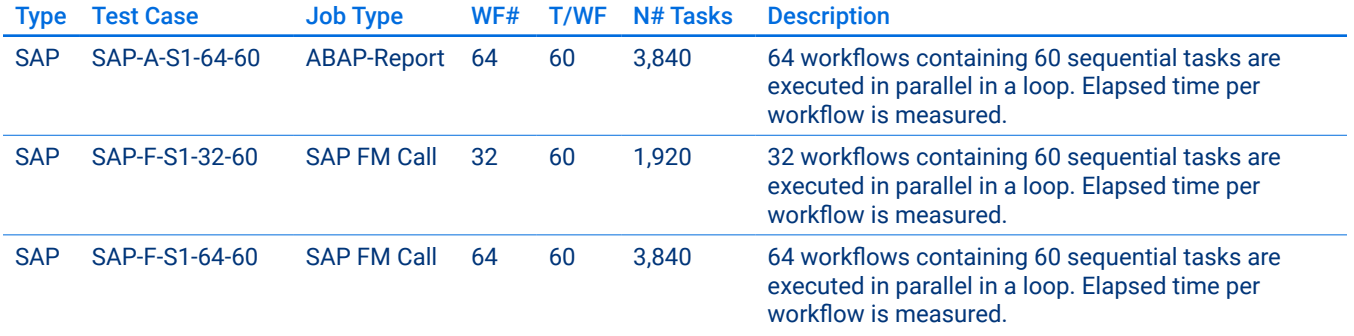

*Table 13: sequential execution of SAP tasks*

## Concurrent Execution of Tasks

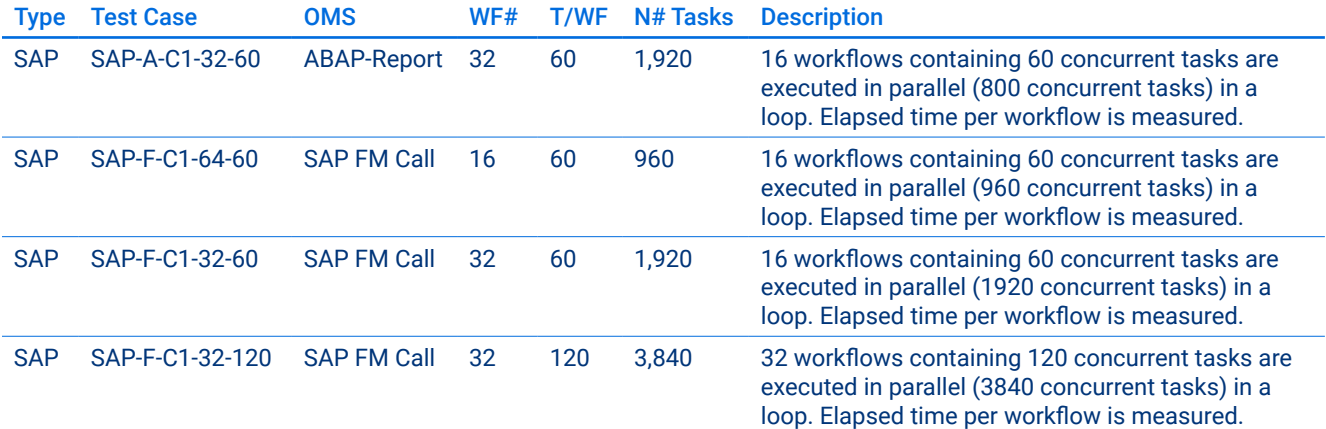

*Table 14: concurrent execution of SAP tasks*

<span id="page-21-0"></span>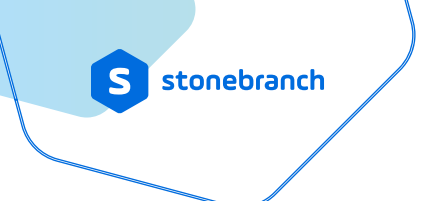

## 3.3.3 Sample Screenshots

#### Linux Concurrent Execution

The following figure is a screenshot of the configuration in the Universal Controller web GUI of the sample test case: LX-C1-16-50 — *16 workflows containing 50 concurrent tasks are executed in parallel (800 concurrent tasks) in a loop. Elapsed time per workflow is measured.*

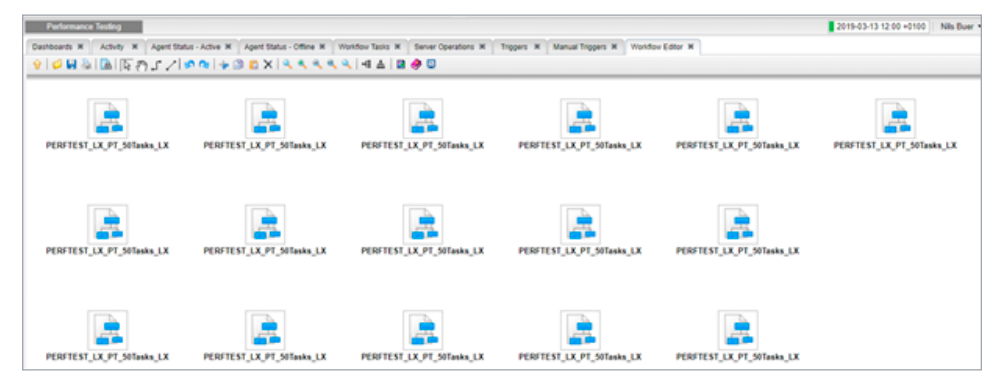

*Figure 5: 16 workflows with 50 concurrent Linux tasks*

| stonebranch                                                                                                    |                         |                        |                     |                     |                                     |                     |                    |                   |                    |
|----------------------------------------------------------------------------------------------------|-------------------------|------------------------|---------------------|---------------------|-------------------------------------|---------------------|--------------------|-------------------|--------------------|
| <b>Performance Testing</b>                                                                                                    |                         |                        |                     |                     |                                     |                     |                    |                   |                    |
| Dashboards N Activity N Agent Status - Active N Agent Status - Office N Violidour Tasks N   Server Operations N   Tripgers N   Manual Tripgers N   Wondow Editor N |                         |                        |                     |                     |                                     |                     |                    |                   |                    |
|                                                                                                    |                         |                        |                     |                     |                                     |                     |                    |                   |                    |
| PERFTEST PT LINUX                                                                                                    | PERFTEST PT LINUX       | PERFIELD PT LINCH      | PERFTEST PT LINCH   | PERFTEST PT LINCH   | PERFIEST PT LINIX                   | PERFORM PT LINCK    | PERFORM PT. LINCH  |                   |                    |
| PERPTEST PT LINUX                                                                                                    | PERFTEST PT LINUX       | Δ<br>PERPTEST PT LINUX | PERPTETE PT LINUX   | PERFTEET PT LINUX   | PERFIEST PT LINUX                   | PERFORST PT LINUX   | PERPOLIT PT LINUX  |                   |                    |
| PERFTEET PT LINUX                                                                                                    | PERPTEST PT LINUX       | PERPTECT PT LINUX      | PERFTEET PT LINUX   | PERFTEET PT LINUX   | PERFIEST PT LINUX                   | PERFORM PT LINKS    | PERFILIT PT LINUX  |                   |                    |
|                                                                                                    | Λ<br>PERFIELD, PT, LAUX | PERFIELT PT LINUX      | PERFTEST PT LINUX   | PERFTEST, PT, LINUX | PERFTEST, PT, LINJX                 | PERFTEET, PT, LINUX | PERFTEET, PT LINUX | PERFTEET PT LINUX | PERFIEST PT LINUX  |
|                                                                                                    | PERFIELE PT. LINCH      | PERFIEST PT LINCH      | PERFTEST PT LINUX   | PERFIEST PT LINUX   | PERFTEST PT LINUX                   | PERFTEST, PT, LINCH | PERFTEIT PT LINUX  | PERFTEST PT LINUX | PERFIELE PT. LINCE |
|                                                                                                    | PERFILIT PT LINCH       | PERPIEST PT LINUX      | PERFTEST, PT, LINUX |                     | PERFTEST PT LINUX PERFTEST PT LINUX | PERFTEET PT LINUX   | POMPTEST_PT_LINUX  | PERFTEET PT LINUX |                    |

*Figure 6: workflow with 50 concurrent Linux tasks*

<span id="page-22-0"></span>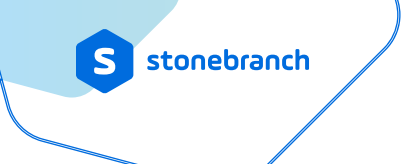

## SAP Sequential Execution

The following shows a screenshot of the configuration in the Universal Controller web GUI of the sample test case: SAP-S1-32-60 – *32 workflows containing 60 sequential SAP tasks are executed in parallel in a loop. Elapsed time per workflow is measured.*

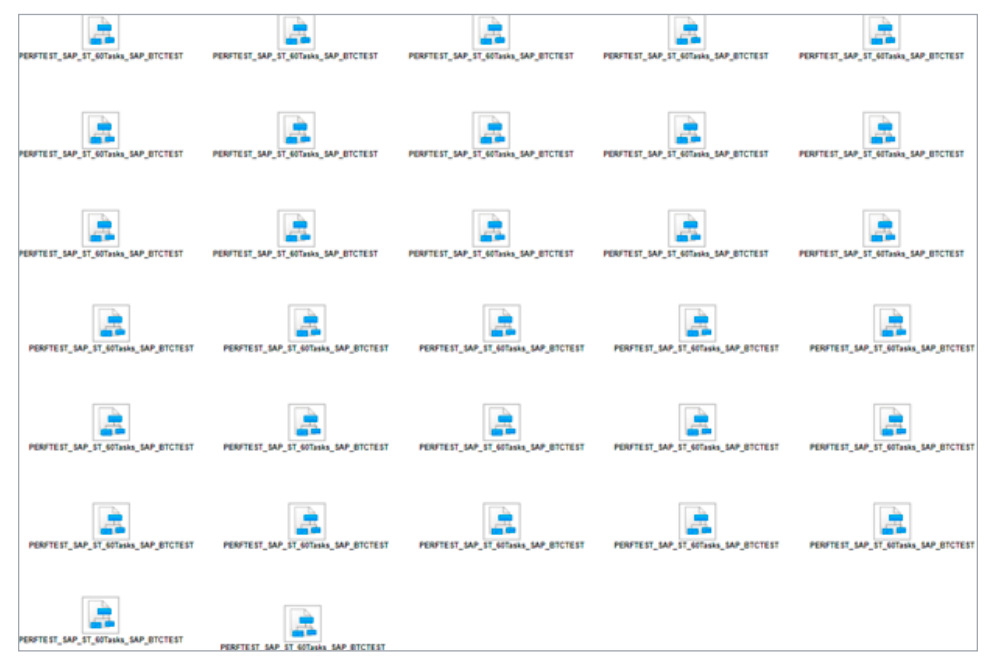

*Figure 7: workflows with 60 concurrent SAP tasks*

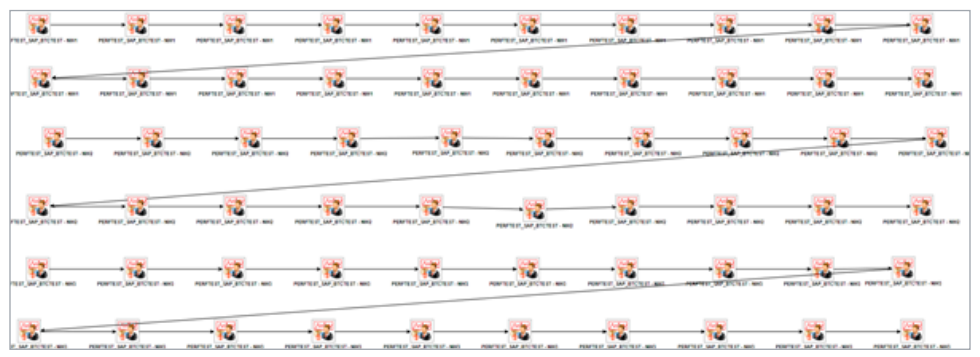

*Figure 8: workflow with 60 sequential SAP tasks*

## <span id="page-23-0"></span>**4. Benchmark Results**

The following results have been achieved.

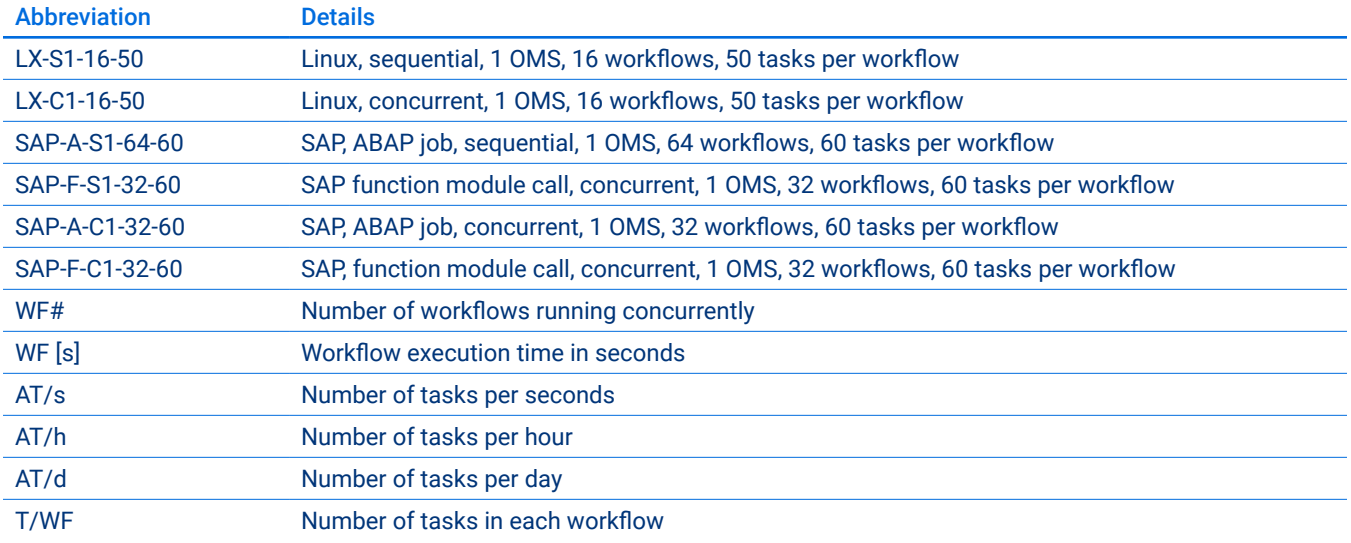

*Table 15: legend for benchmark results*

#### **4.1 Linux Test Cases**

## 4.1.1 Sequential Execution of Linux Tasks

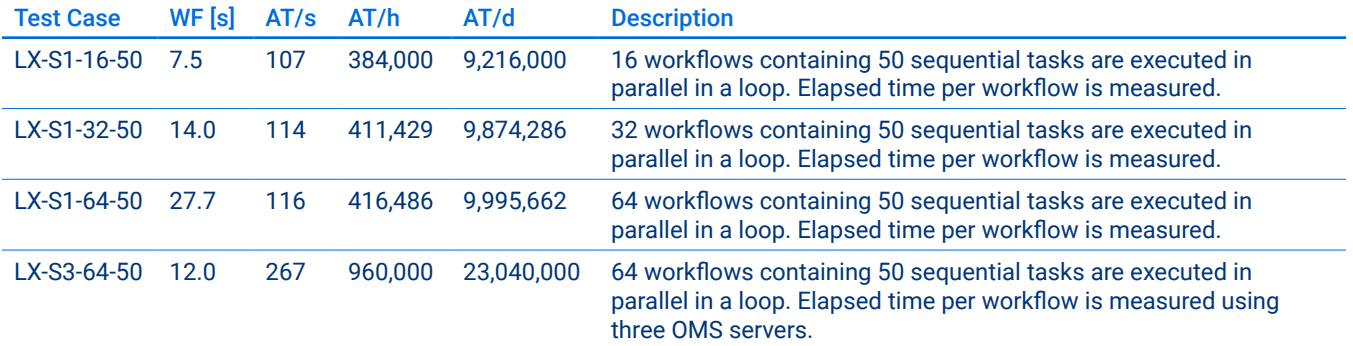

*Table 16: sequential execution of Linux tasks*

## <span id="page-24-0"></span>4.1.2 Concurrent Execution of Linux Tasks

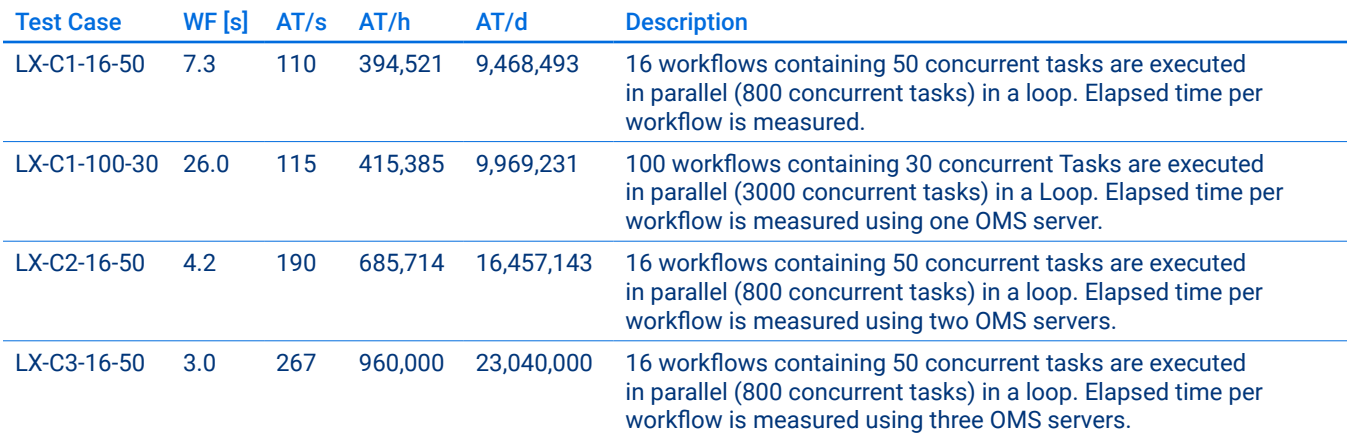

*Table 17: concurrent execution of Linux tasks*

#### **4.2 SAP Test Cases**

## 4.2.1 Sequential Execution of SAP Tasks

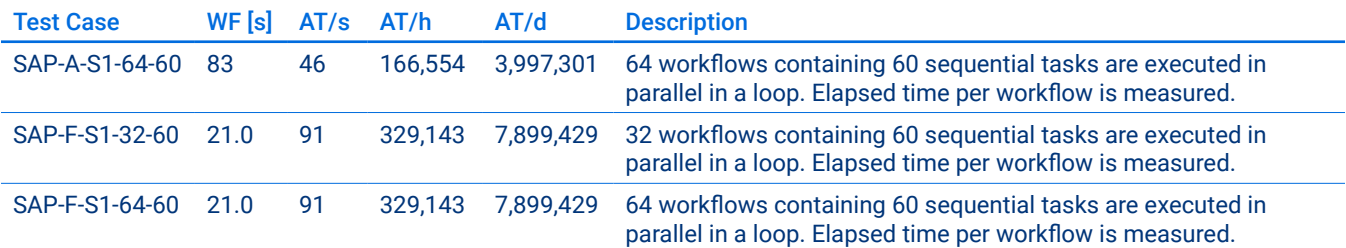

*Table 18: sequential execution of SAP tasks*

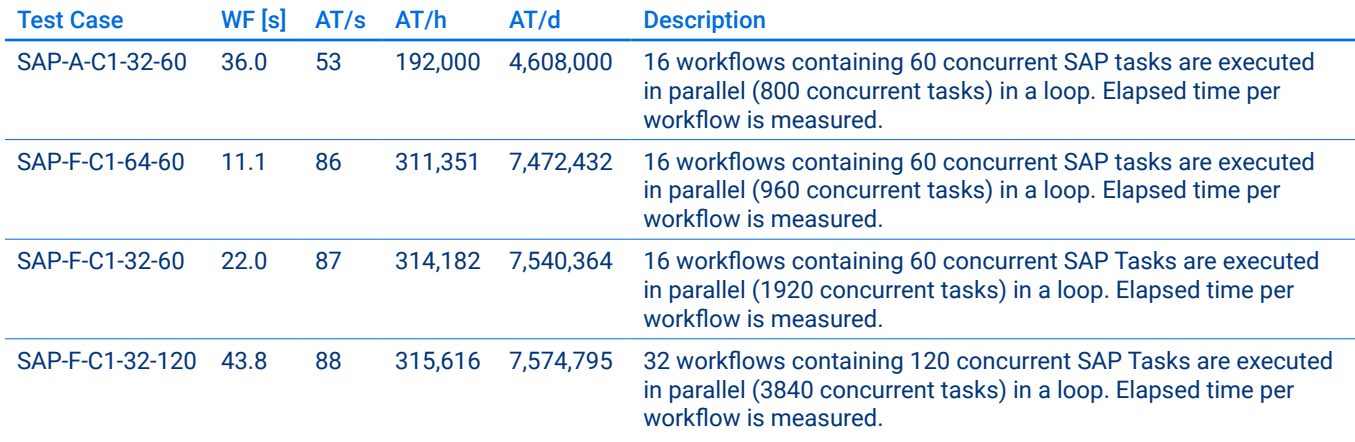

## <span id="page-25-0"></span>4.2.2 Concurrent Execution of SAP Tasks

*Table 19: concurrent execution of SAP tasks*

#### 4.2.3 Sample Screenshots – Horizontal Scalability with 2 OMS

The following figure shows the Universal Controller activity monitor after 25 hours of triggering the scenario:

LX-C2-16-50 – *16 workflows containing 50 concurrent tasks are executed in parallel (800 concurrent tasks) in a loop. Elapsed time per workflow is measured using 3 OMS server.*

Note: The activity monitor shows that 17.4 million tasks have been executed with a very stable duration of four seconds per 50 tasks.

| 8296                               |   |                                         |             |           |                |                      |            |                                            |                        |         |
|------------------------------------|---|-----------------------------------------|-------------|-----------|----------------|----------------------|------------|--------------------------------------------|------------------------|---------|
| El C Tank Instances                |   | Dashboards W   SAP Tasks W              | Activity 30 |           |                |                      |            |                                            |                        |         |
| <b>Ell</b> Activity                |   | 1740211 Task Instances                  |             |           |                |                      |            | Till Lest 48 hours =   A No quick filter = | Custom Filter - None - |         |
| Task Instances                     |   |                                         |             |           |                |                      |            |                                            |                        |         |
| <b>Lill Hestory</b>                |   | Instance Name                           |             | Type 4    | <b>Status</b>  | Duration in farconds | Invoked By |                                            |                        | Start 1 |
| El Ci Tropers                      |   | LX-C2-16WF-AtT-2-OMS                    |             | Workflöse | Success        |                      |            | Manually Launched                          |                        | 2019-0  |
| <b>B</b> . All Triggers            | Е | PERFTEST_LX_PT_50Tasks_LX-2-OMS_Workfow |             |           | Success        |                      |            | Workfor: ULC2-16WF-50T-2-OMS               |                        | 2019-0  |
| <b>B</b> Active Triggers           | Е | PERFTEST LX PT 50Tasks LX-2-OMS Workfow |             |           | Success        |                      |            | Worldfor: LX-C2-16WF-565-2-OMS             |                        | 2019-0  |
| <b>PE Cron Triggers</b>            | Е | PERFTEST LX PT 50Tasks LX-2-OMS Workfow |             |           | Success        |                      |            | Workfox: LX-C2-16WF-50T-2-OMS              |                        | 2019-0  |
| <b>C</b> h Time Triggers           |   | PERFTEST LX PT 50Tasks LX-2-OMS Workfow |             |           | <b>Success</b> |                      |            | Workfox: LX-C2-16WF-50T-2-CMS              |                        | 2019-0  |
| Manual Triggers                    |   | PERFTEST LX PT_50Tasks LX-2-OMS Workfow |             |           | <b>Success</b> |                      |            | Workfox LX-C2-16WF-50T-2-OMS               |                        | 2019-0  |
| To Temporary Triggers              | Е | PERFTEST LX PT 50Tases LX-2-OMS Wonfour |             |           | Success.       |                      |            | Workfox: ULC2-16WF-50T-2-OMS               |                        | 2019-0  |
| File Monitor Triggers              | г | PERFTEST LX PT 50Tasks LX-2-OMS Workfox |             |           | Success        |                      |            | Workfor, LX-C2-16WF-50T-2-OMS              |                        | 2019-0  |
| Task Monitor Triggers              | Е | PERFTEST LX PT_50Tasks LX-2-OMS Workfow |             |           | Success        |                      |            | Workfor: LX-C2-16WF-50T-2-OMS              |                        | 2019-0  |
| Variable Monitor Triggers          |   | PERFTEST LX PT 50Tasks LX-2-OMS Workfow |             |           | Success        |                      |            | Workfor, LX-C2-16WF-50T-2-OMS              |                        | 2019-0  |
| Email Monitor Triggers             | Е | PERFTEST LX PT 50Tasks LX-2-OMS Workfow |             |           | Success        |                      |            | Workfor, LX-C2-16WF-56T-2-OMS              |                        | 3019-0  |
| Appleation Monitor Triggers        | п | PERFTEST LX PT 50Tasks LX-2-OMS Workfow |             |           | Success        |                      |            | Workfox: LX-C2-16WF-56E-2-OMS              |                        | 2019-0  |
| Composte Triggers                  |   | PERFTEST LX PT 50Tasks LX-2-OMS Workfow |             |           | Success        |                      |            | Worldfor: LX-C2-16WF-565-2-OMS             |                        | 2019-0  |
| <b>B</b> Forecasts                 |   | PERFTEST LX PT 50Tasks LX-2-OMS Workfow |             |           | Success        |                      |            | Workfox: LX-C2-16WF-505-2-CMS              |                        | 2019-0  |
| <b>B</b> Forecast Calendar         |   | PERFTEST LX PT_50Tasks LX-2-OMS Workfox |             |           | Success        |                      |            | Workfor, LX-C2-16WF-50T-2-OMS              |                        | 2019-0  |
| $\Xi$ $\Box$ Tasks                 | е | PERFTEST LX PT 50Tasks LX-2-OMS Workfox |             |           | Success        |                      |            | Worldfor: ULC2-16WF-50T-2-OMS              |                        | 2019-0  |
| <b>AN All Tasks</b>                |   | PERFTEST LX PT 50Tasks LX-2-OMS Workfox |             |           |                |                      |            | Workfor: LX-C2-16WF-56T-2-OMS              |                        | 3019-0  |
| Workflow Tasks                     | Е |                                         |             |           | Success        |                      |            |                                            |                        |         |
| <b>A. I present limits Timoles</b> |   | LX-C2-16WF-56T-2-OMS                    |             | Workflow  | Success        |                      |            | Manually Launched                          |                        | 3019-0  |

*Figure 9: activity monitor showing 17 million tasks after 25 hours of processing*

## <span id="page-26-0"></span>**5. Test Results 2014 Compared to 2019**

The table below illustrates a comparison of the case results from 2014 with the results from 2019. *Note: In 2014 no SAP performance test was done. Therefore, only the Linux test cases can be compared.*

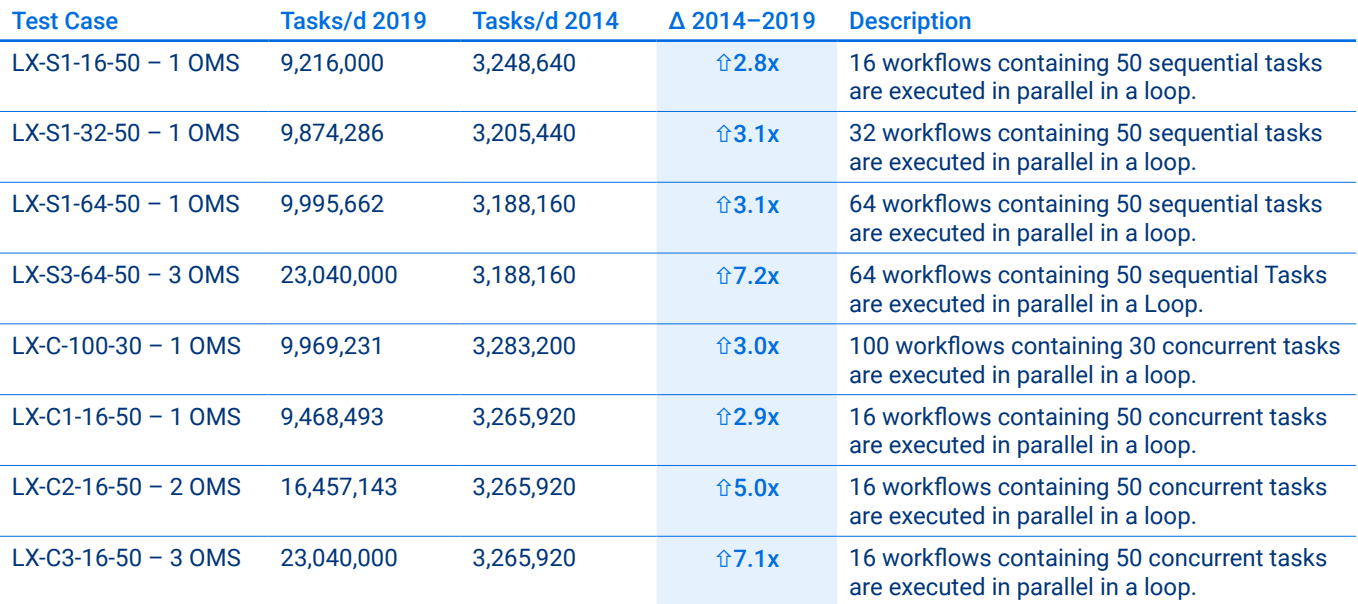

*Table 20: comparison of test results (2014 to 2019)*

## OMS Throughput

The OMS throughput was measured using the Stonebranch *omsadm* tool, which writes 1000 512-byte blocks to the test file *iotest*.

```
./omsadm -test io -iofile /var/opt/universal/spool/oms/iotest -iocount 1000
```
*Note: 2019 – I/O write test: count=1000, flush interval=1, rate=4500.47 blocks/sec*

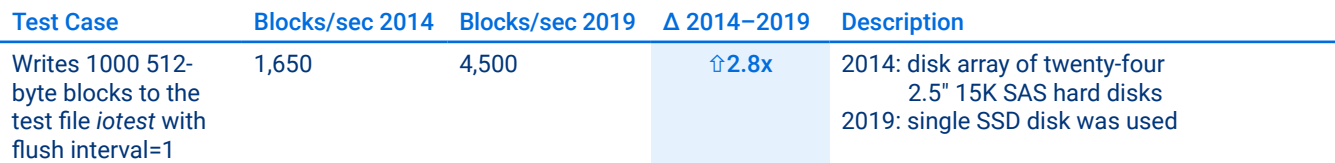

*Table 21: OMS throughput*

<span id="page-27-0"></span>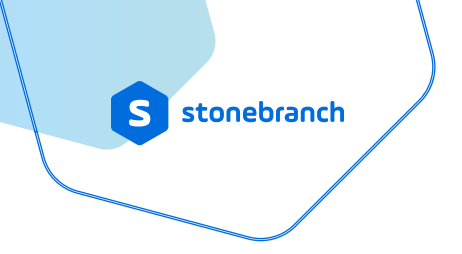

## Comparison Test Results 2014/2019

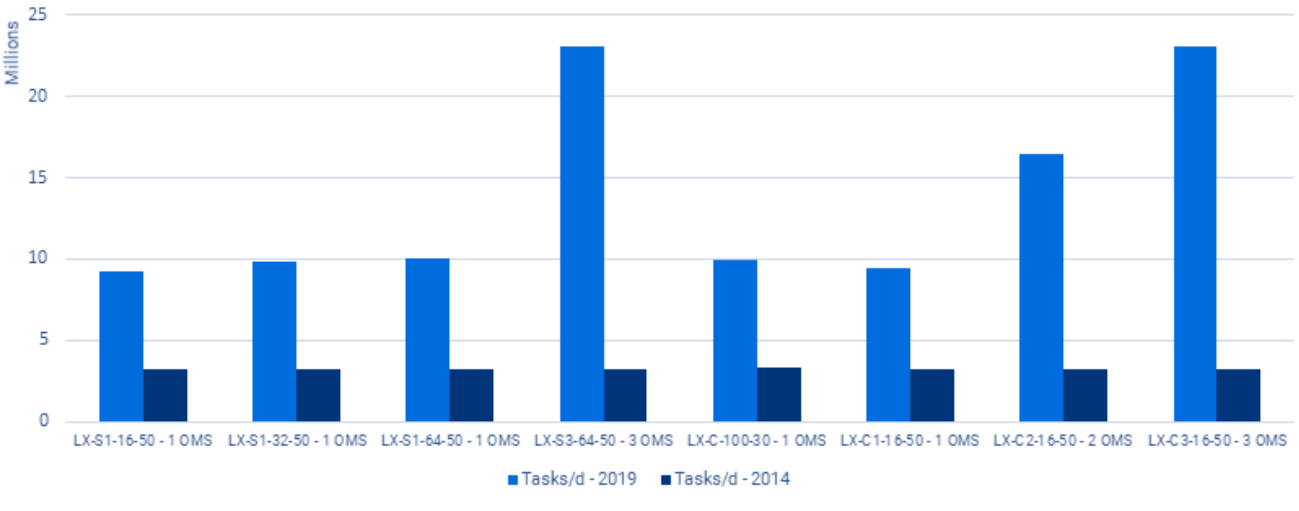

*Figure 10: comparison test results 2014 vs 2019*

#### **Summary**

OMS throughput improved considerably between the 2014 and 2019 benchmark assessments:

- 3x performance increase using 1 OMS server
- 5x performance increase using 2 OMS servers
- 7x performance increase using 3 OMS servers

#### How was this performance increase achieved?

Several factors contributed to the significant benchmark improvements between assessments:

- Using a single SSD disk, instead of a disk array
- Distributing the load over multiple OMS servers (test cases with 2 and 3 OMS servers) to achieve horizontal scalability

#### **2014–2019 Comparison Findings**

**3X BETTER performance in 2019** with a single OMS server

**5X BETTER performance in 2019** with two OMS servers

**7X BETTER performance in 2019** using three OMS servers

- Version 6.1 updates: rebuilding the Universal Controller with the Smart GWT framework (to replace the old glide) and improving OMS message persistence *(msg\_data\_flush\_interval)*
- Increasing the number of supported agent connections per OMS server
- Improving the database index

## <span id="page-28-0"></span>**6. SAP System Performance**

The configuration of the SAP application servers and SAP HANA database were optimized accordingly for the two test scenarios. Performance was continuously analyzed to ensure resource availability to complete tasks quickly and reliably in the UAC. In every test scenario, the SAP system managed a high volume of tasks (dialog steps) to execute an ABAP report or an SAP function module call.

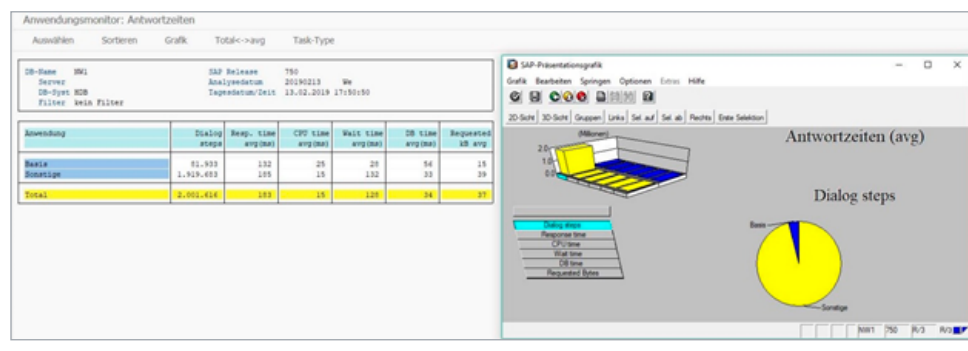

*Figure 11: SAP GUI – application monitoring – response times*

These dialog steps were balanced over three application servers. The SAP HANA database was accessed by these application servers.

| 5 m volbid ein/aus m Ansicht sichem B.<br><b>H</b>                 |                                                                      |             |                                                  |      |                                         |          |     |           |                                             |     |                                     |     |             |                                 |           |                                          |       |     |
|--------------------------------------------------------------------|----------------------------------------------------------------------|-------------|--------------------------------------------------|------|-----------------------------------------|----------|-----|-----------|---------------------------------------------|-----|-------------------------------------|-----|-------------|---------------------------------|-----------|------------------------------------------|-------|-----|
| A Doete .                                                          | Periode                                                              | 13.02.2019  |                                                  |      |                                         | Periode  |     | Tag       |                                             |     |                                     |     |             |                                 |           |                                          |       |     |
| Van Systemlast<br>> E sbnw1_NW1_01                                 | RFC<br>Tasktyp                                                       |             |                                                  |      |                                         |          |     |           |                                             |     |                                     |     |             |                                 |           |                                          |       |     |
| > E sbnw2_NW1_01<br>> III sbnw3_NW1_01<br>> Till Total             | Zeiten<br>Antele an Antwortzet<br>Alle Daten<br><b>CONTRACTOR</b>    |             |                                                  |      |                                         |          |     |           |                                             |     |                                     |     |             |                                 |           |                                          |       |     |
| <sup>v</sup> W3 Detalanaivse                                       |                                                                      |             |                                                  |      |                                         |          |     |           |                                             |     |                                     |     |             |                                 |           |                                          |       |     |
| . Hi Business-Transaktionsanalys<br>v ill Last der letzten Minuten | Übers.: DB-Zugriffe; # Anzahl, S Gesamtzeit (s), Ø Zeit/Zugriff (ms) |             |                                                  |      |                                         |          |     |           |                                             |     |                                     |     |             |                                 |           |                                          |       |     |
| - B show1_WA1_01<br>- B shrw2_WW1_01                               | ARAP-Instanz<br>TOTAL                                                | 144,603,011 | # seq. Lesen S seq. Lesen Ø seq. Lesen<br>72,588 |      | # Zugriffe S Zet @ Zet<br>0.5 1.264.152 | $\alpha$ | 0,0 | 1,658.237 | # Ander, S Anderungen @ Anderungen<br>2.212 |     | # Aufrufe @ Zeit<br>1,3 147,525,400 | 0.5 | 104.162.249 | # Lesen # DR-Satze<br>1,658,237 | 1.039.415 | # Satze # Aufrufe S Zet @ Zet<br>$\circ$ | 0.0   | 0,0 |
| - B sbnw3_HW1_01                                                   | sbnw3 NW1 01 50,658,297                                              |             | 23,650                                           | 0, 5 | 440.245                                 | ō        | 0.0 | 578, 842  | 725                                         | 1,3 | 51,677,384                          | 0.5 | 36,552,478  | 578.642                         | 362.163   | o                                        | 0,0   | 0,0 |
| - <b>B</b> TOTAL                                                   | sbnw1_NW1_01 48.336.881                                              |             | 23.219                                           | 0.5  | 420.101                                 | ō.       | 0,0 | 553.554   | 703                                         | 1.3 | 49.310.536                          | 0.5 | 34.837.482  | 553.554                         | 345.138   | $\circ$                                  | 0,0   | 0.0 |
| v & Lasthistone und -verbelung<br>v & Lashistorie                  | sbnw2. NW1. 01 45.607.833                                            |             | 25,759                                           | 0.6  | 403, 806                                | $\circ$  | 0.0 | 525,841   | 783                                         | 1.5 | 46,537,480                          | 0.6 | 32,772,289  | 525.841                         | 332.114   |                                          | 0 0.0 | 0.0 |
| - B show1 NW1 01<br>- B show2_MW1_01                               |                                                                      |             |                                                  |      |                                         |          |     |           |                                             |     |                                     |     |             |                                 |           |                                          |       |     |
| - B shnw3_MW1_01<br>- BE TOTAL                                     |                                                                      |             |                                                  |      |                                         |          |     |           |                                             |     |                                     |     |             |                                 |           |                                          |       |     |
| * Ch Vergleich der Instanzen<br>$ \Box$ Day                        |                                                                      |             |                                                  |      |                                         |          |     |           |                                             |     |                                     |     |             |                                 |           |                                          |       |     |
| - Bill Week<br>- Bit Month                                         |                                                                      |             |                                                  |      |                                         |          |     |           |                                             |     |                                     |     |             |                                 |           |                                          |       |     |
| - 88 Anwender ie Instanz                                           |                                                                      |             |                                                  |      |                                         |          |     |           |                                             |     |                                     |     |             |                                 |           |                                          |       |     |
| > <u>%</u> 81 Systemlast<br>> % Kollektor & Perf, Datenbank        |                                                                      |             |                                                  |      |                                         |          |     |           |                                             |     |                                     |     |             |                                 |           |                                          |       |     |

*Figure 12: SAP GUI – comparison of NW instances*

For such test scenarios, it's important to have enough free dialog work processes configured on all application servers.

<span id="page-29-0"></span>In one test scenario, the tasks were scheduled sequentially, and in the other, in parallel.

To maximize performance when executing sequential tasks, the SAP work process needs to respond quickly over a RFC to the request from the UAC.

The parallel test scenario was more load-intensive on the SAP system than the sequential scenario. Setting up RFC profile parameters (*rdisp/rfc\**) helps improve performance in the SAP system, as does correctly sizing the hardware.

The performance of the SAP system was monitored during all tests. No bottlenecks were found. All three application servers performed very well, with low CPU workload, and no paging.

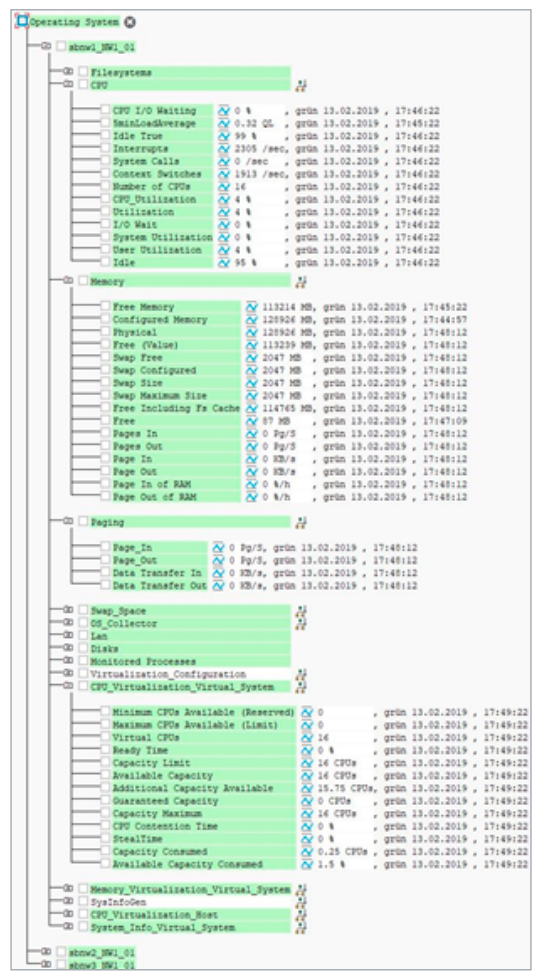

*Figure 13: SAP system performance*

## <span id="page-30-0"></span>**7. Conclusion**

In all, these performance test cases demonstrate that the system can handle the complete lifecycle of more than 4.6 million ABAP reports (read and write operations) and 7.9 million function module calls (read operations) using a single OMS server node.

The tests also illustrate that the system is horizontally scalable by distributing the load over multiple OMS servers. This set-up is independent of the task type in Linux or SAP.

By using horizontal scalability with three OMS servers, we could process 23 million Linux tasks per day, compared to 9.4 million Linux tasks per day using one OMS server. It must also be considered that all OMS servers are accessing the same controller and disk. It can therefore be assumed that an even higher number of tasks per day can be achieved by adding additional OMS servers with a distinct SSD disk for each OMS server.

#### **Key Findings**

**7.9 MILLION SAP function module calls per day** with a single OMS server

**4.6 MILLION ABAP jobs per day**  (read and write)

**9.4 MILLION Linux tasks per day**  using a single OMS server

**15.9 MILLION Linux tasks per day**  using two OMS servers on a shared SSD

**23.0 MILLION Linux tasks per day**  using three OMS servers on a shared SSD

**ZERO DEGRADATION**

**in SAP HANA performance,**  remaining fully stable

**7X IMPROVEMENT in UAC performance**

**HORIZONTALLY SCALABLE by adding additional OMS servers** 

<span id="page-31-0"></span>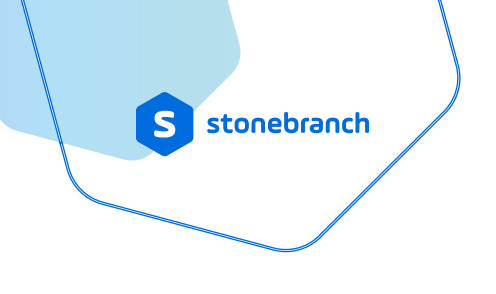

#### Performance Benchmark

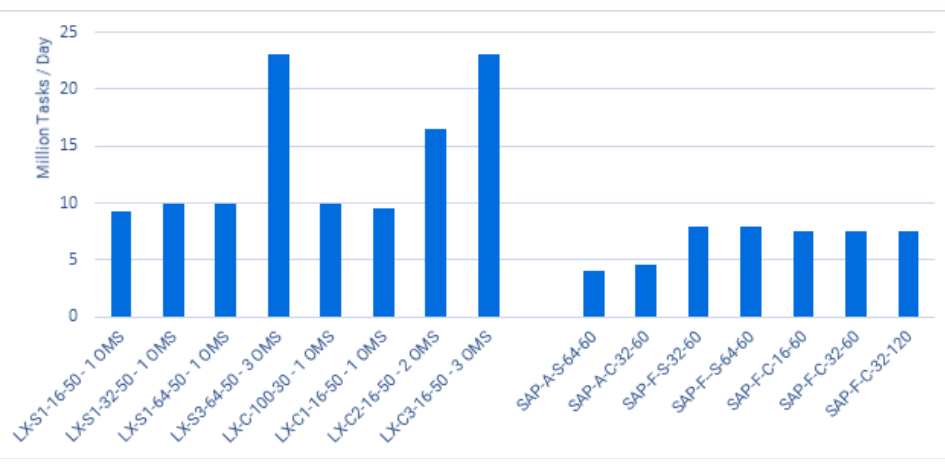

*Figure 14: test case results 2019*

#### **7.1 REALTECH System Assessment for SAP**

The performance tuning of the SAP system was run by REALTECH.

The REALTECH System Assessment for SAP helps you understand just how powerful your SAP system really is, compared to the rest of the market. It analyzes key factors like system availability and response time, then determines if they're within the expected range or if there's room for improvement.

Maintain your competitive edge with information and innovation. REALTECH enables you to objectively determine the health of your SAP environment: evaluate performance, identify optimization opportunities, and propose suitable efficiency-improvement measures.

# <span id="page-32-0"></span>**8. Participating Companies**

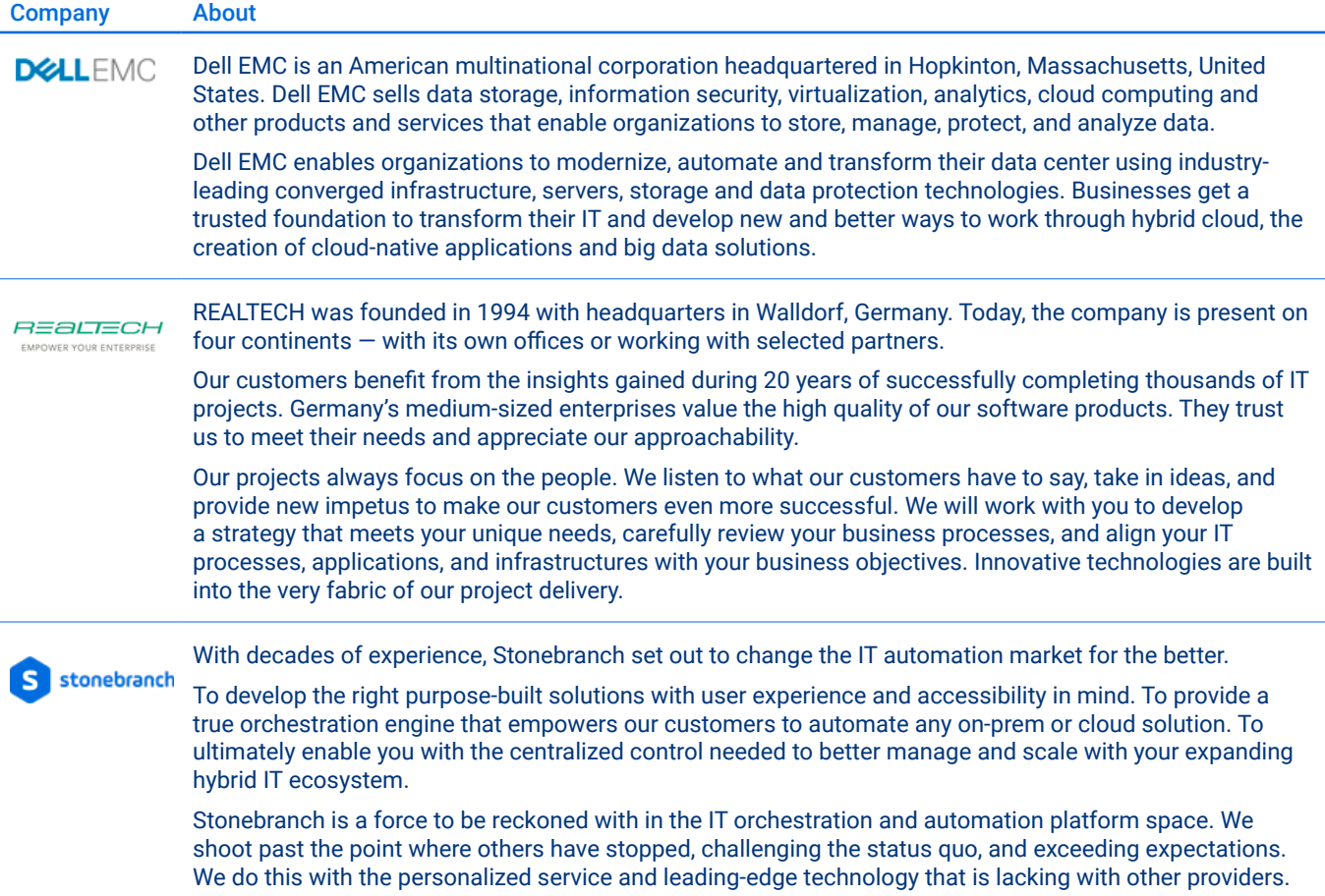

*Table 22: participating companies*

# Figures and Tables

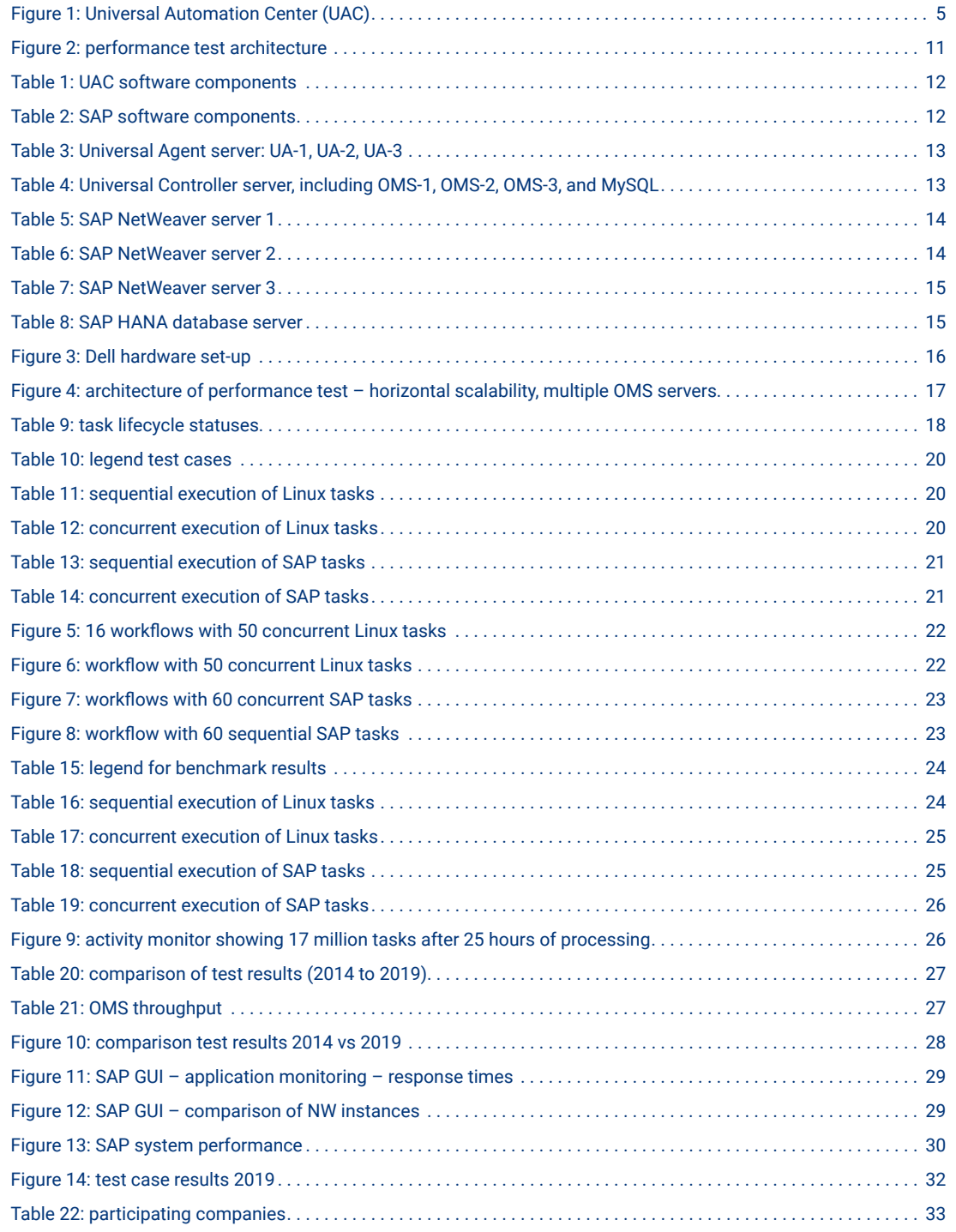

#### **About Stonebranch**

Stonebranch builds IT orchestration and automation solutions that transform business IT environments from simple IT task automation into sophisticated, real-time business service automation, helping organizations achieve the highest possible Return on Automation.

No matter the degree of automation, Stonebranch platform is simple, modern, and secure. Using the Stonebranch Universal Automation Platform, enterprises can seamlessly orchestrate workloads and data across technology ecosystems and silos.

Headquartered in Atlanta, Georgia, with points of contact and support throughout the Americas, Europe, and Asia, Stonebranch serves some of the world's largest financial, manufacturing, healthcare, travel, transportation, energy, and technology institutions.

**[www.stonebranch.com](http://www.stonebranch.com)**

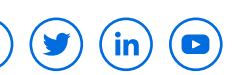

UAC works in hybrid IT environments across multiple platforms and business applications in real-time. Available on-premises or as a SaaS-based deployment, the UAC is a modern platform built to scale with your business.

To learn more about how an automation platform can drive your business forward, contact us today.

**[CONTACT US](https://www.stonebranch.com/contact) [SCHEDULE DEMO](https://info.stonebranch.com/demo)**

stonebranch

© 2021 Stonebranch, Inc. or a Stonebranch affiliate company. All rights reserved.

No part of this publication may be reproduced or transmitted in any form or for any purpose without the express permission of Stonebranch, Inc. or a Stonebranch affiliate company.

These materials are provided by Stonebranch, Inc. or a Stonebranch affiliate company for informational purposes only, without representation or warranty of any kind, and Stonebranch, Inc. or a Stonebranch affiliate company shall not be liable for errors or omissions with respect to the materials. The only warranties for Stonebranch, Inc. or a Stonebranch affiliate company products and services are those that are set forth in the express warranty statements<br>accompanying such products and services, if any. Nothing herein shou